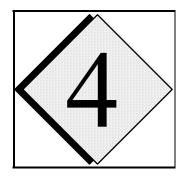

### ARPS 5.0 Runtime / Configuration Reference Guide

ARPS provides its users with flexible control over many parameters that can be used to configure the model for various applications. Most of these parameters can be set at run time without modifying or recompiling the model code. These parameters are specified in a model input file, *arps.input*. The input file is in NAMELIST format, and is read in by ARPS via standard input (FORTRAN I/O channel 5). The NAMELIST format offers the flexibility of optional specification of certain parameters. When a parameter is missing, its default value specified inside subroutine INITPARA is used.

In addition to the parameters used for model execution, input file *arps.input* also contains NAMELIST blocks for parameters that are used only by other programs. In other words,, *arps.input* is shared by a number of programs in the ARPS package, which simplifies input file maintenance and ameliorates the need for specification of the same parameters in multiple files.

This chapter provides a reference guide on how to choose appropriate values for these control parameters. Recommended values are provided for some parameters. The control parameters are organized into NAMELIST blocks in the input files. The names of these blocks are given in the group headers.

#### Model Dimension Parameters (&grid\_dims)

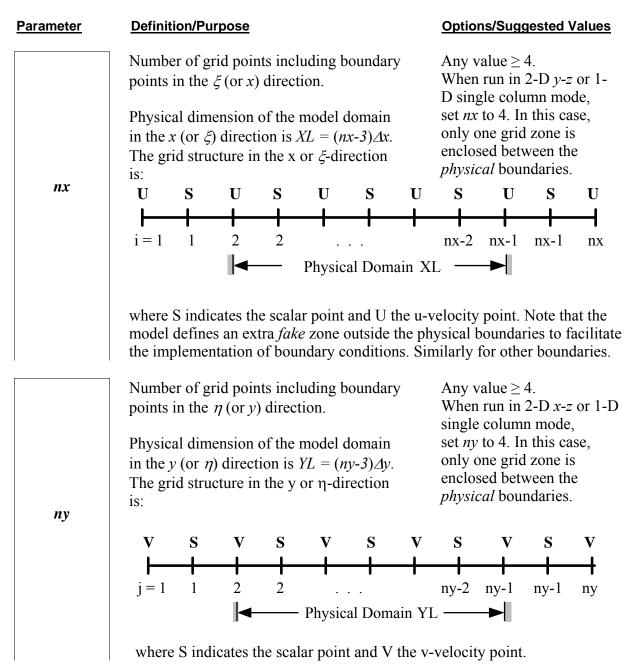

Number of grid points in the  $\zeta$  (or z) direction. Any value  $\geq 4$ .

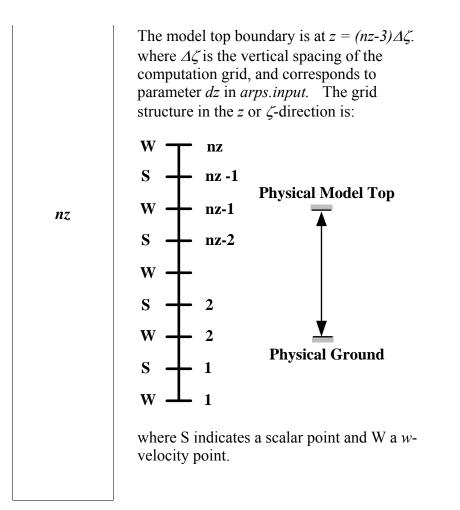

### Parameters used by Message Passing (MPI) Run Ignored by non-MPI run of ARPS (&message\_passing)

| Parameter          | Definition/Purpose                                                                                                    | <b>Options/Suggested Values</b> |
|--------------------|----------------------------------------------------------------------------------------------------|---------------------------------|
| nproc_x<br>nproc_y | Number of processors in the <i>x</i> and <i>y</i> directions, respectively, in the domain-decomposition of the physical domain for an ARPS MPI run. | Integer values $\geq 1$ .       |
|                    | Note that $(nx-3)/nproc_x$ and $(ny-3)/nproc_y$ must be integer. $nproc_x \times nproc_y$ is the total number of processors for arps_mpi.           |                                 |

|           | Maximum number of files allowed open when reading or writing.                                                                                                    | <pre>max_fopen = nproc_x × nproc_y works most of the time.</pre> |
|-----------|----------------------------------------------------------------------------------------------------|------------------------------------------------------------------|
| max_fopen | Set <i>max_fopen</i> $\geq$ number of processors if<br><i>initopt</i> =1 (when needing to read in a<br>sounding file). Otherwise, a smaller<br>number than the number of processors can<br>be used to improve I/O efficiency,<br>especially when <i>nproc_x</i> $\times$ <i>nproc_y</i> is<br>large. |                                                                  |

#### Parameters used by Adaptive Grid Refinement version of ARPS Available in ARPS 4.5 but not available in ARPS 5.0 currently (&arpsagr)

| Parameter <b>e</b> | Definition/Purpose | <b>Options/Suggested Values</b> |
|--------------------|--------------------|---------------------------------|
|                    |                    |                                 |

To be added later.

### Comment Strings on Current Run (&comment\_lines)

#### Parameter Definition/Purpose

| nocmnt<br>cmnt | <i>cmnt</i> is an array of character strings<br>containing user comments for this run.<br>These comments will accompany the<br>history data dumps.<br><i>nocmnt</i> is the number of comment strings<br>to read in and carried in the data.<br>The maximum array size is 50 and<br>maximum string length is 80.<br>CHARACTER (LEN=80) :: <i>cmnt(50)</i> |
|----------------|----------------------------------------------------------------------------------------------------|
|----------------|----------------------------------------------------------------------------------------------------|

#### **Options/Suggested Values**

User specified strings of maximum length of 80.

#### Model Run Name (&jobname)

#### Parameter Definition

#### Definition/Purpose

runname

A character string containing the identifying information for this run. The initial characters before a blank space or a comma will be used to construct file names of a number of output files, including the history and restart data. This string is also contained within the history data file and placed at the bottom of graphics pages produced by ARPSPLT. CHARACTER (LEN=80) :: *runname*.

#### **Options/Suggested Values**

Use up to 80 characters to identify this experiment and data files to be produced, *e.g.*, *runname='arpstest'*.

| Model Geometry Configuration Parameter |
|----------------------------------------|
| (&model_configuration)                 |

| Parameter | Definition/Purpose                                                                                                    | <b>Options/Suggested Values</b>                                    |
|-----------|----------------------------------------------------------------------------------------------------|--------------------------------------------------------------------|
|           | Option for running ARPS in 1D, 2D or 3D mode.                                                                                                    | 1 = model run in 3-D.<br>2 = model run in 2-D x-z<br>slice mode.   |
|           | For $runmod = 2$ , set $ny=4$ and periodic conditions for the north and south boundary.                                                                                                    | 3 = model run in  2-D  y-z<br>slice mode.<br>4 = model run in  1-D |
| runmod    | For <i>runmod</i> = 3, set $nx=4$ and periodic<br>conditions for the east and west boundary.<br>For <i>runmod</i> = 4, set $nx=ny=4$ , and periodic<br>conditions for all four lateral boundaries. | single column mode.                                                |
|           | When <i>runmod</i> is 2-D or 1-D (runmod>1), the analytic initial perturbation and analytic mountain are automatically set to 2-D or 1-D.                                                          |                                                                    |

| Model Initialization Parameters |
|---------------------------------|
| (&initialization)               |

| Parameter | Definition/Purpose                                                                                                    | <b>Options/Suggested Values</b>                                                                                                    |
|-----------|----------------------------------------------------------------------------------------------------|----------------------------------------------------------------------------------------------------|
| initime   | A character string specifying the calendar<br>day and time (UTC) corresponding to the<br>model clock time zero.<br><i>initime = 'yyyy-mn-dd.hh:mm:ss'</i> , where<br><i>yyyy , mn, dd, hh, mm</i> and <i>ss</i> are integers<br>for year, month, day, hours, minutes and<br>seconds.<br>CHARACTER (LEN=19) :: <i>initime</i> | Character string in quotes.<br>Choose to match the<br>model time zero, not<br>necessarily the time when<br>the model is started or<br>restarted.<br><i>e.g., initime</i> ='2003-01-<br>01.12:00:00'.                                                                                 |
| timeopt   | Option to check the consistency of user specified time parameters, <i>initime</i> and <i>tstart</i> , with the time in the history data used initialize ARPS when <i>initopt</i> =3, and adjustment when desired.                                                                                                    | <ul> <li>= 1, warning on<br/>inconsistency and<br/>continue using <i>initime</i><br/>and <i>tstart</i></li> <li>= 2, warning on<br/>inconsistency and<br/>continue using data<br/>time</li> <li>= else, warning on<br/>inconsistency and stop.<br/>This option is default</li> </ul> |
| initopt   | Option for initializing the time dependent fields.                                                                                                    | <ol> <li>1 = initialize using analytic functions.</li> <li>2 = initialize with a restart file from a previous run.</li> <li>3 = initializing from history format initial condition (IC) data set</li> </ol>                                                                          |

| pt0opt                                                         | Option for specifying the initial potential temperature perturbation when <i>initopt</i> =1.                                                                                                    | <ul> <li>0 = no added initial perturbation.</li> <li>1 = ellipsoidal bubble (defined below).</li> <li>2 = random perturbations.</li> <li>3 = random perturbations symmetric about central <i>x</i>-<i>z</i> and <i>y</i>-<i>z</i> planes.</li> <li>4 = half vertical wave length bubble (see below).</li> <li>5 = Soup-can-shaped potential temperature perturbation.</li> <li>6=ellipsoidal bubble with perturbation specified in <i>T</i> rather than <i>θ</i>.</li> </ul> |
|----------------------------------------------------------------|----------------------------------------------------------------------------------------------------|----------------------------------------------------------------------------------------------------|
| ptpert0                                                        | The magnitude (K) of the initial potential temperature perturbation for <i>initopt</i> =1 case and all options of <i>pt0opt</i> .                                                                                                    | Typically a few degrees.<br>$ptpert0 = \theta_0$ in next block.                                                                                                    |
| pt0ctrx<br>pt0ctry<br>pt0ctrz<br>pt0radx<br>pt0rady<br>pt0radz | The center location (m) and the radii (m) of<br>the initial bubble perturbation in <i>x</i> , <i>y</i> and <i>z</i><br>direction.<br>For <i>pt0opt</i> =1, the ellipsoidal bubble is<br>defined by<br>$\Delta \theta = \theta_0 \cos^2(\pi \beta/2)  (for \ \beta \le 1)$ where $\theta_0 (= ptpert0)$ is the amplitude at the<br>center of the disturbance and $\beta$ is a non-<br>dimensional radius given by:<br>$\beta = \sqrt{\left(\frac{x - x_c}{x_r}\right)^2 + \left(\frac{y - y_c}{y_r}\right)^2 + \left(\frac{z - z_c}{z_r}\right)^2}$ where<br>$x_c = pt0ctrx, \ y_c = pt0ctry, \ z_c = pt0ctrz \ x_r = pt0radx, \ y_r = pt0rady, \ z_r = pt0radz$ For $pt0opt=4$ , a 2-D bubble is defined by:<br>$\Delta \theta = \theta_0 \frac{sin(\pi z/H)}{1 + (x - x_c)^2/x_r^2}$ where $H = (nz-3)*\Delta\zeta$ (dz in the code). | To place the bubble at the<br>center of model domain,<br>set $pt0ctrx = (nx-3)*\Delta x/2$ ,<br>$pt0ctry = (ny-3)*\Delta y/2$ .<br>A negative value of radius<br>implies an infinite extent<br>of the bubble in that<br>direction. Therefore,<br>setting $pt0rady = -1$ gives<br>a bubble perturbation<br>independent of y.                                                                                                    |

| sndfile    | Name of the sounding file used to initialize<br>the model base state variables when<br><i>initopt</i> =1 and <i>inibasopt</i> =1.<br>A sounding file must be defined when<br><i>initopt</i> =1. The sounding file format is<br>defined in Section 8.4.1.<br>CHARACTER (LEN=80) :: <i>sndfile</i> .                                                                                                    | Character string in quotes.<br>Not to exceed 80<br>characters in length.<br><i>e.g., sndfile='may20.snd'</i> .                    |
|------------|----------------------------------------------------------------------------------------------------|----------------------------------------------------------------------------------------------------|
| rstinf     | Name of the restart file used only when <i>initopt</i> =2. The restart file should always be in the machine native binary format.<br>CHARACTER (LEN=80) :: <i>rstinf</i> .                                                                                                    | Character string in quotes.<br>e.g.,<br>rstinf='arpstest.rst003600'.                                                              |
| inifmt     | Format flag for the initial condition data<br>files <i>inifile</i> and <i>inibgf</i> .<br>Standard ARPS history data dump formats<br>are used by these initial data files although<br>not all formats are available for the initial<br>condition purpose.                                                                                                    | 1 = unformatted binary.<br>2 = ASCII.<br>3 = NCSA HDF Version 4.<br>10 = GRIB.                                                    |
| inisplited | Option flag indicating whether the input<br>data files are in single joined form or in<br>split form as created by <i>splitfiles</i> . Valid for<br>MPI mode and <i>initopt</i> = 3 only.                                                                                                    | 0 = in single joined form.<br>This option only works<br>when the input files are<br>in binary or HDF format.<br>1 = in split form |
| inifile    | Name of the initial condition data file<br>containing time-dependent variables, and,<br>possibly, the base-state arrays and grid<br>coordinate arrays depending on the values<br>of flags inside the data file.<br>When both the base state and grid<br>coordinate arrays are present in this file,<br>file <i>inibgf</i> will not be read.<br>Used only when <i>initopt</i> =3.<br>CHARACTER (LEN=80) :: <i>inifile</i> . | Character string in quotes.<br>e.g.,<br>inifile='arpstest.bin003600'                                                              |
| inibgf     | Name of the initial condition data file<br>containing time-independent base state and<br>grid coordinate arrays.<br>Used only when <i>initopt</i> =3.<br>CHARACTER (LEN=80) :: <i>inibgf</i> .                                                                                                    | Character string in quotes.<br>e.g.,<br>inibgf='arpstest.bingrdbas'                                                               |

| inibasopt   | Option for initializing the base state variables for <i>initopt=1</i> case.                                                                                                    | <ul> <li>1 = initialize the base state<br/>using a single sounding.</li> <li>2 = isentropic atmosphere.</li> <li>3 = isothermal atmosphere.</li> <li>4 = atmosphere with a<br/>hard-coded constant<br/>static stability (<i>N</i>=10<sup>-2</sup><br/>s<sup>-1</sup>).</li> <li>5 = an analytic<br/>thermodynamic<br/>sounding profile after<br/>Weisman and Klemp<br/>(1982) (Section 8.4.5).</li> <li>For <i>inibasopt</i> ≠1, additional<br/>parameters are hardwired<br/>inside subroutine<br/>INIBASE.</li> </ul> |
|-------------|----------------------------------------------------------------------------------------------------|----------------------------------------------------------------------------------------------------|
| viniopt     | Option for specifying the initial and base-<br>state wind profiles internally when<br><i>inibasopt</i> $\neq$ 1.                                                                                                    | <ol> <li>1 = ubar=ubar0,<br/>vbar=vbar0 (see<br/>below).</li> <li>2 = user-specified profiles<br/>for ubar and vbar.</li> <li>To use option 2, a user has<br/>to edit subroutine<br/>INIBASE. The default<br/>values in the code are 0.0<br/>for ubar and vbar.</li> </ol>                                                                                                    |
| ubar0       | Constant u-velocity (m/s) for the initial and base-state wind when <i>inibasopt</i> $\neq$ 1 and <i>viniopt</i> = 1.                                                                                                    | User specified.                                                                                                    |
| vbar0       | Constant v-velocity (m/s) for the initial and base-state wind when <i>inibasopt</i> $\neq$ 1 and <i>viniopt</i> = 1.                                                                                                    | User specified.                                                                                                    |
| soilinitopt | Option for a period of initialization in<br>which the soil model is integrated for a<br>time period <i>soiltintv</i> when keeping the<br>atmospheric state fixed. The procedure tries<br>to establish an initial state of the soil model<br>that is more in balance with the near<br>surface atmospheric variables. | Used when initial<br>conditions of the soil<br>model are poorly known<br>and when initial balance is<br>desired.                                                                                                    |

| soiltintv | Length of the balancing integration of soil model when <i>soilinitopt</i> =1.                                                                                                 | Thirty minutes to one hour.                     |
|-----------|----------------------------------------------------------------------------------------------------|-------------------------------------------------|
| tsfcopt   | Option for adjusting soil model skin<br>temperature based on radiation and current<br>air temperature. Used by ADAS only and<br>affects skin temperature output from<br>ADAS. | Procedure applied when parameter set to $> 0$ . |

# Parameters for Incremental Analysis Update Nudging (&nudging)

| Parameter           | Definition/Purpose                                                                                                    | <b>Options/Suggested Values</b>                                                                                                 |
|---------------------|----------------------------------------------------------------------------------------------------|----------------------------------------------------------------------------------------------------|
| nudgopt             | Option for performing incremental analysis<br>update (IAU) nudging (Bloom et al 1996,<br>MWR). This 'nudging' procedure is<br>different from traditional procedure where<br>a nudging turn to added to the right hand<br>side of prognostic equations. | 0 = no nudging<br>1 = nudging applied                                                                                           |
| ndstart<br>ndstop   | Start and end times (second) of the nudging window.                                                                                                    | Due to complications with<br>the first leap-frog time step,<br>it is recommended that<br>ndstart >= dtbig                       |
| ndintvl             | Time interval (second) between incremental updates.                                                                                                    | Due to the nature of leap-<br>frog integration it is<br>recommended that <i>ndintvl</i><br>be an odd multiple of <i>dtbig</i> . |
| ndgain              | Multiplier applied to nudging at each step.                                                                                                    | Typically between 1 and 1.2.                                                                                                    |
| incrfnam<br>incrfmt | File name and format of the ADAS analysis<br>increment data.<br>CHARACTER (LEN=80) :: <i>incrfnam</i>                                                                                                    | incrfmt = 1: binary format<br>incrfmt = 3: HDF format.                                                                          |

| nudgu  |
|--------|
| nudgv  |
| nudgw  |
| nudgp  |
| nudgpt |
| nudgqv |
| nudgqc |
| nudgqr |
| nudfqi |
| nudgqi |
| nudgqs |
| nudgqh |
|        |

| Option flags for nudging (applying analysis increment to) individual prognostic | 0 = No.<br>1 = Yes. |
|---------------------------------------------------------------------------------|---------------------|
| variables (e.g., <i>nudgu</i> for <i>u</i> velocity component).                 |                     |
| I I I I I                                                                       |                     |

# Parameters For Model Terrain Specification (&terrain)

| Parameter | Definition/Purpose                                                                                                    | <b>Options/Suggested Values</b>                                                                                                    |
|-----------|----------------------------------------------------------------------------------------------------|----------------------------------------------------------------------------------------------------|
| ternopt   | Model terrain option.<br>When <i>ternopt</i> =0, terrain height is zero and<br>codes related to terrain formulations are<br>switched off to improve efficiency.                                                                                               | <ul> <li>0 = no terrain, ground is<br/>flat.</li> <li>1 = analytic mountain.</li> <li>2 = terrain data read from<br/>terrain data file <i>terndat</i>.</li> </ul> |
| mntopt    | Option for analytic mountain type.<br>The bell-shaped mountain is given by $h = \frac{h_m}{1 + [(x - x_c)/x_r]^2 + [(y - y_c)/y_r]^2}$ where $h_m$ is the mountain height, and, $x_r$<br>and $y_r$ are the half-widths in x and y<br>directions respectively. | 1 = Bell-shaped mountain.<br>2 = User specified mount<br>profile (code change<br>required).                                                                       |
| hmount    | Maximum height (m) of the analytic<br>mountain above <i>zrefsfc</i> level. Used only<br>when <i>ternopt</i> = 1.<br><i>hmount</i> = $h_m$ in the above equation.                                                                                              | $0 \leq hmount < (nz-3)*d\zeta = z_{top}$ .                                                                                                    |

| mntwidx<br>mntwidy | The half-width (m) of the analytic<br>mountain in x and y directions,<br>respectively. Used only when <i>ternopt</i> =1.<br><i>mntwidx</i> = $x_r$ and <i>mntwidy</i> = $y_r$ in the above<br>equation.      | A negative value indicates<br>infinite extent in that<br>direction, therefore the<br>mountain collapses to 2-D<br>or even 1-D.<br>When the model is run in 2-<br>D or 1-D mode, one or both<br>of these values become<br>irrelevant. |
|--------------------|----------------------------------------------------------------------------------------------------|----------------------------------------------------------------------------------------------------|
| mntctrx<br>mntctry | The center location (m) of the analytic<br>mountain in x and y directions,<br>respectively. Used only when <i>ternopt</i> =1.<br><i>mntctrx</i> = $x_c$ and <i>mntctry</i> = $y_c$ in the above<br>equation. | When the model is run in 2-<br>D or 1-D mode, one or both<br>of these values become<br>irrelevant.                                                                                                    |
| terndta            | Name of the terrain data file. Used only by option <i>ternopt</i> =2.<br>CHARACTER (LEN=80) :: <i>terndta</i>                                                                                                | A character string in quotes.<br>e.g., terndta = 'arpstern.dat'.                                                                                                    |
| ternfmt            | Integer format flag for terrain data file <i>terndta</i> .                                                                                                    | 1 = binary 3 = HDF                                                                                                    |

### Model Grid Setup Parameters (&grid)

| Parameter | Definition/Purpose                                                                                                    | <b>Options/Suggested Values</b> |
|-----------|----------------------------------------------------------------------------------------------------|---------------------------------|
| dx        | Grid spacing (m) in $\xi$ -direction ( $\Delta \xi$ ). In the code, $dx$ is used to represent $\Delta \xi$ for notational convenience.                                                                                                    | Problem dependent.              |
| dy        | Grid spacing (m) in $\eta$ -direction ( $\Delta \eta$ ). In the code, $dy$ is used to represent $\Delta \eta$ for notational convenience.                                                                                                    | Problem dependent.              |
| dz        | Grid spacing (m) in the $\zeta$ -direction ( $\Delta \zeta$ ) in<br>computational space. In the code, $dz$ is<br>used to represent $\Delta \zeta$ for notational<br>convenience. $dz$ is also the average<br>physical spacing in the vertical before the<br>terrain transformation. | Problem dependent.              |

| strhopt            | Option for vertical grid stretching.                                                                                                    | <ul> <li>0 = no stretching. Uniform vertical grid used</li> <li>1 = cubic function used to define <i>dz</i> (Eq. (7.3.5.)).</li> <li>2 = tanh function used to define <i>dz</i> (Eq. (7.3.6.)).</li> </ul>                                       |
|--------------------|----------------------------------------------------------------------------------------------------|----------------------------------------------------------------------------------------------------|
| dzmin              | Minimum grid spacing (m) in the vertical direction in physical space when vertical stretching is invoked <i>dzmin</i> and <i>dz</i> are used to construct a vertically stretched grid according to Eqs. (7.3.4). <i>dzmin</i> is reset to <i>dz</i> if <i>strhopt</i> =0.                                                                                                    | A value less than or equal to <i>dz</i> .                                                                                                    |
| zrefsfc            | Reference height (m) of the model bottom<br>boundary.<br>$zrefsfc = z_0$ in Eq. (7.3.2).                                                                                                    | When the entire model<br>domain is elevated, <i>zrefsfc</i><br>can be chosen to be the<br>minimum elevation of the<br>terrain height.<br>0.0 m recommended.                                                                                      |
| dlayer1<br>dlayer2 | <i>dlayer1</i> (m) = the depth of layer 1.<br><i>dlayer2</i> (m) = the depth of layer 2.<br>The vertical domain is divided into 3<br>layers: layer 1 (the lowest level) has a<br>uniform resolution of <i>dzmin</i> .; layer 2<br>(which is just above layer 1) has a grid<br>spacing that stretches from <i>dzmin</i><br>upwards; layer 3 (top layer) has a spacing<br>of approximately that at the top of layer 2.<br><i>dlayer1</i> = $D_1$ and <i>dlayer2</i> = $D_2$ in Eqs.<br>(7.3.4.). See Fig. 7.3 for further<br>information. Used only when <i>strhopt</i> $\neq$ 0. | $0 \leq dlayer1 < z_{top} - z_{0.}$<br>$0 \leq dlayer2 < z_{top} - z_{0.}$<br>$0 \leq dlayer1 + dlayer2 < z_{top} - z_{0.}$<br>$dlayer2 = min(dlayer2, z_{top} - dlayer1 - z_{0}).$<br>$dlayer1 = 0, dlayer2 = 10^{5} \text{ m}$<br>recommended. |
| strhtune           | Tuning factor ( $\alpha$ ) for stretching option 2.<br>See Eq. (7.3.6).                                                                                                    | $0.2 \le strhtune \le 5.0.$<br>A larger value gives a more<br>linearly stretched grid.<br>Default value is 1.0.                                                                                                    |

| zflat  | The height (m) at which grid levels<br>become flat in the terrain-following<br>coordinate transformation (see Fig. 7.6).<br>Note: This parameter has nothing to do<br>with the setup of stretching. | $h_m < zflat \le z_{top}$ , where $h_m$ is the mountain top height. If one desires the coordinate surface to become flat at the model top, set <i>zflat</i> to a value larger than <i>ztop</i> , the model will reset <i>zflat</i> = <i>ztop</i> . |
|--------|----------------------------------------------------------------------------------------------------|----------------------------------------------------------------------------------------------------|
| ctrlat | The latitude (degrees north) and longitude                                                                                                    | Anywhere on the globe.                                                                                                    |

ctrlat ctrlon The latitude (degrees north) and longitude (degrees east) at the center of model domain.

Anywhere on the globe. -90  $\leq$  ctrlat  $\leq$  90 -180  $\leq$  ctrlon  $\leq$  180

## Map Projection Parameters (&projection)

| Parameter          | Definition/Purpose                                                                                                    | <b>Options/Suggested Values</b>                                                                                                    |
|--------------------|----------------------------------------------------------------------------------------------------|----------------------------------------------------------------------------------------------------|
| mapproj            | Map projection option.<br>In general, polar stereographic is a better<br>choice for hemispheric or polar<br>applications, Lambert is better for mid-<br>latitudes and Mercator better for tropical<br>applications. | <ul> <li>0 = no map projection.</li> <li>1 = northern hemisphere<br/>polar stereographic<br/>projection.</li> <li>-1 = southern hemisphere<br/>polar stereographic<br/>projection.</li> <li>2 = northern hemisphere<br/>Lambert conformal<br/>projection.</li> <li>-2 = southern hemisphere<br/>Lambert conformal<br/>projection.</li> <li>3 = Mercator projection</li> <li>4 = longitude-latitude grid<br/>(not available for<br/>model runs).</li> <li>A projection that has a<br/>map factor close to 1 is<br/>recommended.</li> </ul> |
| trulat1<br>trulat2 | 1st and 2nd true latitude (degrees north) of<br>map projection, respectively.<br><i>trulat2</i> is used only by Lambert projection.                                                                                 | True latitudes near the center of model domain are recommended.                                                                                                    |

| trulon   | True longitude (degrees east) of map<br>projection. This longitude line corresponds<br>to the -y axis of the model grid. | A longitude near the center<br>of the model domain is<br>recommended.                                                                            |
|----------|----------------------------------------------------------------------------------------------------|----------------------------------------------------------------------------------------------------|
| mpfctopt | Option for factor calculation in the model.                                                                              | 0 = map factor is set to 1<br>(use this option for<br>special tests only)<br>1 = map factor determined<br>according to the<br>projection chosen. |
| mptrmopt | Option flag for including additional map<br>projection related terms in the momentum<br>equations.                       | 0 = additional terms not<br>included<br>1 = additional terms<br>included<br>(recommended option)                                                 |
| maptest  | A flag for performing special map projection related tests.                                                              | 0 = general use<br>1 = symmetric definition<br>of map factors for testing.                                                                       |

# Time Integration Control Parameters (&timestep)

| Parameter | Definition/Purpose                                                                                                    | Options/Suggested                                                                                         |
|-----------|----------------------------------------------------------------------------------------------------|----------------------------------------------------------------------------------------------------|
|           | Large time step size associated with the leap-<br>frog time integration of the non-acoustic wave<br>modes.<br>Acoustic waves are integrated inside the small<br>time steps, using a mode splitting technique.<br>When $ptsmlstp=1$ , internal gravity waves are<br>also handled in the small time steps.                                                                                  | It is recommended<br><i>dtbig</i> is chosen to<br>approximately 70<br>the value suggest<br>linear theory. |
|           | When <i>ptsmlstp</i> =0, the linear stability constraint on <i>dtbig</i> is                                                                                                    |                                                                                                    |
|           | $dtbig \leq \min(2 / N,$                                                                                                    |                                                                                                    |
| dtbig     | $\frac{1}{ V_{\text{max}} } \left[ \left( \frac{1}{\Delta x} \right)^2 + \left( \frac{1}{\Delta y} \right)^2 + \left( \frac{1}{\Delta z} \right)^2 \right]^{-1/2} \right]$                                                                                                    |                                                                                                    |
|           | where $V_{max}$ is the maximum wind speed, and $N$<br>is the Brunt-Väisälä frequency. However, when<br>the flow is highly anisotropic, i.e., when $V_h >>$<br>w, the approximate constraint becomes<br>$dtbig \le \min(2/N,$<br>$\frac{1}{ V_{h max} } \left[ \left( \frac{1}{\Delta x} \right)^2 + \left( \frac{1}{\Delta y} \right)^2 \right]^{-1/2}, \frac{\Delta z}{W_{max}} \right]$ |                                                                                                    |
|           | When $ptsmlstp = 1$ , $dtbig$ becomes independent<br>of N, therefore N disappears from the above<br>inequalities.                                                                                                    |                                                                                                    |
|           | It is important to note that the mixing<br>(diffusion) processes impose a constraint on the<br>large time step ( <i>dtbig</i> ) size as well. The settings<br>of the mixing parameters are given later in the<br>computational mixing namelist.                                                                                                    |                                                                                                    |

#### Values

led that to be 70% of sted by

| tstart  | The starting time (s) of a model run. <i>tstart</i> is<br>used only when <i>initopt</i> =1 or 3. For <i>initopt</i> =2<br>(model restart), <i>tstart</i> is reset to the time of<br>restart data.                                                                            | For a run starting from<br>an external data set<br>( <i>initopt=3</i> ), <i>tstart</i><br>should be set so that<br>model time zero<br>matches the real time<br>set by string <i>initime</i> .<br>0.0 is the default<br>value.                                               |
|---------|----------------------------------------------------------------------------------------------------|----------------------------------------------------------------------------------------------------|
| tstop   | The model time (s) at which time integration is stopped.                                                                                                    | $tstop \geq tstart.$                                                                                                    |
|         | Small Time Step Control Param<br>(&acoustic_wave)                                                                                                    | eters                                                                                                    |
| vimplct | Option for vertically implicit <i>w</i> and <i>p</i> equation solver.                                                                                                    | <ul> <li>0 = solve <i>w</i> and <i>p</i><br/>equations<br/>explicitly.</li> <li>1 = solve <i>w</i> and <i>p</i><br/>equations implicitly<br/>in the vertical.</li> <li>1 should be used most<br/>of the time.</li> </ul>                                                    |
| tacoef  | Weighting coefficient (non-dimensional, ND)<br>for the future time level in the vertically<br>implicit small time step <i>w</i> and <i>p</i> solvers when<br><i>vimplct</i> = 1. Not used when <i>vimplct</i> =0.<br><i>tacoef</i> = $\beta$ in Eqs. (6.2.31c) and (6.2.31d) | $0.5 \le tacoef \le 1.0.$<br>When $tacoef=0.5$ , the current and future time levels have equal weight. $tacoef=0.6$ is recommended.                                                                                                    |
| csopt   | Option for specifying the sound wave speed ( <i>csound</i> , see below).                                                                                                    | 1 = sound speed is a<br>function of base-<br>state ( $c_s = \sqrt{\gamma R T}$ ,<br>$\overline{T}$ being the base-<br>state temperature).<br>2 = as in 1, but reduced<br>by a factor <i>csfactr</i> .<br>3 = a constant ( $c_s = csound$ , see below).<br>1 is recommended. |

| csfactr  | Factor by which the sound speed is<br>multiplied. Reducing the sound speed can<br>improve the efficiency of the integration,<br>provided that <i>csound</i> is not less than<br>approximately twice the speed of the fastest<br>physically-important signal in the flow<br>(nominally internal gravity waves). Used by<br>csopt = 2 case only. | $csfactr \ge 0.5$ recommended.                                                                                                    |
|----------|----------------------------------------------------------------------------------------------------|----------------------------------------------------------------------------------------------------|
| csound   | A constant sound wave speed (m/s) to be used<br>when $csopt = 3$ .                                                                                                    | Large values ( <i>e.g.</i> , 800 m/s) will give an incom-pressible limit while much smaller values (100 m/s) will improve the model's efficiency and effectively make the flow super-compressible. A value of 150 m/s or larger is recommended.                                                                                 |
| ptsmlstp | Option for integrating internal gravity wave<br>modes (the potential temperature equation)<br>inside small time steps. Doing so removes the<br>dependency of stability condition for <i>dtbig</i> on<br>static stability.                                                                                                    | <ul> <li>0 = integrate θ equation<br/>in large time steps.</li> <li>1 = integrate θ equation<br/>inside small time<br/>steps.</li> <li>If advection instead of<br/>internal gravity waves<br/>is the most restrictive<br/>process on the <i>dtbig</i>,<br/>option 0 should be<br/>chosen.</li> <li>0 is recommended.</li> </ul> |

Small time step size associated with the forward-backward time integration of the acoustic terms in u, v, w and p equations, and the gravity wave terms in  $\theta$  equation when ptsmlstp=1. When vimplct = 0, the linear stability constraint for pure sound waves is

$$dtsml \leq \frac{1}{c_s} \left[ \left(\frac{1}{\Delta x}\right)^2 + \left(\frac{1}{\Delta y}\right)^2 + \left(\frac{1}{\Delta z_{\min}}\right)^2 \right]^{-1/2}$$

where  $c_s$  is the maximum sound wave speed. When *vimplct*=1, the constraint is

$$dtsml \leq \frac{1}{C_s} \left[ \left( \frac{1}{\Delta x} \right)^2 + \left( \frac{1}{\Delta y} \right)^2 \right]^{-1/2}$$

If *ptsmlstp*=1, *dtsml* takes the lesser value of *dtsml* given above and 2/N.

*dtsml* should be slightly smaller than that suggested by linear theory, and be less or equal to *dtbig*.

When *dtbig* is not an exact multiple of *dtsml*, *dtsml* is reduced so that *dtbig* becomes a multiple of *dtsml*.

dtsml

#### Options Related to Equation Formulation (&equation\_formulation)

| buoyopt   | Option to include the buoyancy term on and off                            | 0 = buoyancy is turned off.<br>1 = buoyancy is turned on.<br>It should be on for general<br>purposes.                                             |
|-----------|---------------------------------------------------------------------------|----------------------------------------------------------------------------------------------------|
| buoy2nd   | Option for including second-order terms in the linearized buoyancy terms. | <ul> <li>= 1, including 2nd-order<br/>terms;</li> <li>= 0, only the 1st-order terms.<br/>Option 1 is recommended.</li> </ul>                      |
| rhofctopt | Option for using full density in the pressure gradient force (PGF) terms. | <ul> <li>= 0, use base state density in<br/>PGF terms;</li> <li>= 1, use full density in PGF<br/>terms.</li> <li>Option 1 recommended.</li> </ul> |

peqopt

Option for making Bousinessq approximation to the equations.

=0, no Bousinessq approximation;
=1, with Bousinessq approximation.
Option 1 should be used for special purposes only.

Option for using an alternative formulation for pressure equation.

= 1, Original formulation as described in ARPS User's Guide.

= 2, An alternative formulation for special applications.Option 1 recommended.

### Options for Spatial Advection (&numerics)

| Parameter <b>er</b> | Definition/Purpose             | <b>Options/Suggested Values</b>                                                                                                    |
|---------------------|--------------------------------|----------------------------------------------------------------------------------------------------|
| madvopt             | Option for momentum advection. | <ul> <li>=1, second-order advection;</li> <li>=2, fourth-order in horizontal and second-order in vertical advection;</li> <li>=3, fourth-order advection in all directions.</li> </ul> |

Option 3 is most accurate.

| sadvopt     | Option for scalar advection.<br>Option 4 is Zalesak's multi-dimensional<br>version of FCT (flux-corrected transport)<br>based on second-order or fourth-order<br>centered and first-order upstream schemes.<br>FCT scheme is applied to potential<br>temperature, water variables and TKE, while<br>either 2nd or 4th order advection is used for<br>pressure depending option <i>fctorderopt</i> .<br>Option 5 is a simple positive definite | <ol> <li>1 = second-order advection.</li> <li>2 = fourth-order in horizontal<br/>and second-order in<br/>vertical advection;</li> <li>=3, fourth-order centered-in-<br/>space advection in all<br/>directions.</li> <li>= 4, FCT scheme</li> <li>= 5, simple positive definite<br/>advection (MPDCD)<br/>scheme.</li> </ol> |
|-------------|----------------------------------------------------------------------------------------------------|----------------------------------------------------------------------------------------------------|
|             | advection (MPDCD) scheme based on flux<br>correction/limiting on leapfrog-centered<br>advective fluxes. With this option, positive<br>definite water variables and TKE are advected<br>using this scheme while potential temperature<br>and pressure are advected by either 2nd or<br>4th-order centered scheme (i.e.,<br>corresponding to <i>sadvopt</i> =1 or 3) depending<br>option <i>fctorderopt</i> .                                   | The most accurate (also most<br>expensive) choices are:<br>madvopt=3, sadvopt=4,<br>fctorderopt=2 with<br>fctadvptprt=1.<br>The most econimical choices<br>are: madvopt=1, sadvopt=1.<br>Option 3 is most commonly<br>used although 5 is a better<br>choice.                                                                |
| fctorderopt | Option of the spatial order of accuracy of the high-order scheme used to construct FCT advection ( <i>sadvopt</i> =4) and MPDCD advection schemes ( <i>sadvopt</i> =5).                                                                                                    | <ul><li>= 1, 2nd order</li><li>= 2, 4th order</li><li>Option 2 is more accurate.</li></ul>                                                                                                    |
| fctadvptprt | Option for FCT advection for potential temperature (when <i>sadvopt=4</i> ).                                                                                                    | <ul> <li>= 0, FCT scheme is applied<br/>to <i>ptbar+ptprt</i>. Not<br/>recommended.</li> <li>= 1, FCT scheme is applied<br/>to <i>ptprt</i> only. This option<br/>is RECOMMENDED!</li> <li>= 2, FCT scheme is applied<br/>to <i>ptbar+ptprt-</i><br/>min(<i>ptbar+ptprt</i>).</li> </ul>                                    |

| <b>Boundary Condition Parameters</b> |  |
|--------------------------------------|--|
| (&boundary_condition_options)        |  |

| Parameter            | Definition/Purpose                                                                                                    | <b>Options/Suggested Values</b>                                                                                                    |
|----------------------|----------------------------------------------------------------------------------------------------|----------------------------------------------------------------------------------------------------|
| lbcopt               | Option for lateral boundary conditions (LBC).                                                                                                    | <ul> <li>1 = internally determined<br/>LBC including rigid<br/>wall, periodic, zero-<br/>gradient, wave-<br/>radiating and two-way<br/>interactive nesting.</li> <li>2 = externally forced LBC.<br/>In this case, ebc, wbc,<br/>nbc, and sbc will be<br/>reset to 5 during<br/>initialization.</li> </ul> |
| wbc, ebc<br>nbc, sbc | Lateral boundary options on the west ( <i>wbc</i> ), east ( <i>ebc</i> ), north ( <i>nbc</i> ), and south ( <i>sbc</i> ) sides of the domain.<br>When the model grid collapses to 2-D or 1-D, the periodic condition is enforced in the appropriate direction(s).<br>When $lbcopt = 2$ , <i>wbc</i> , <i>ebc</i> , <i>nbc</i> and <i>sbc</i> are automatically set to 5. When $lbcopt = 1$ , they cannot be set to 5. | <ol> <li>1 = rigid wall.</li> <li>2 = periodic.</li> <li>3 = zero normal gradient.</li> <li>4 = wave-radiating (see also <i>rbcopt</i>).</li> <li>5 = externally specified time- dependent condition.</li> <li>6 = interactive nesting (adaptive grid refinement interface needed).</li> </ol>            |

| rbcopt  | Option for wave-radiating lateral<br>boundary conditions (RBC).<br>Note: These conditions are applied to<br>horizontal velocities u and v ONLY.<br>Option 4 works well most of the time.                                                                                                    | <ul> <li>1 = Klemp and Wilhelmson type radiation condition that uses user-specified constant phase speed (see <i>c_phase</i> below). Radiation condition is computed and applied on the small time step.</li> <li>2 = Klemp and Wilhelmson type radiation condition that uses user specified constant phase speed (see <i>c_phase</i> below). Computed on the big time step and applied on the small time step.</li> <li>3 = Orlanski (1976) type radiation condition that uses locally diagnosed phase speed for <i>u</i> and <i>v</i>. Computed on the big time step and applied on the small time step.</li> <li>4 = Klemp - Lilly/Durran (1983) type radiation condition in which the phase speed is vertically averaged. This is computed on the big time step and applied on the small time step.</li> </ul> |
|---------|----------------------------------------------------------------------------------------------------|----------------------------------------------------------------------------------------------------|
| c_phase | Constant phase speed (m/s) used in $rbcopt=1$ and 2 to radiate internal wave signals out of the computational domain.                                                                                                    | A value between 30 and 300 m/s for <i>rbcopt=1</i> and a value between 30 and 45 for <i>rbcopt=2</i> is recommended.                                                                                                    |
| rlxlbc  | Relaxation coefficient (ND) used by<br>radiation boundary condition options 1, 2<br>and 3. When <i>rbclbc</i> $\neq$ 0, model prognostic<br>variables are weakly relaxed towards their<br>base state values at inflow (in terms of<br>wind speed) boundaries. The amount of<br>relaxation is proportional to the local<br>Courant number. | $0.0 \le rlxlbc \le 0.5.$<br>0.05 recommended.                                                                                                    |

| bbc    | Options for the bottom boundary condition.                                                                                                    | <ol> <li>1 = rigid lid or rigid ground.</li> <li>2 = periodic (both top and bottom are set to periodic).</li> <li>3 = zero normal gradient.</li> <li>Important note: If <i>vimplct</i>=1, only option 1 is available.</li> </ol>                                                                                                    |
|--------|----------------------------------------------------------------------------------------------------|----------------------------------------------------------------------------------------------------|
| tbc    | Options for the top boundary condition.<br>Option 4 requires a statically stable base<br>state at scalar nz-2. It will run with a<br>neutral environment but the accuracy (and<br>application of the condition) is<br>questionable. In addition, <i>zflat</i> must be set<br>to a level at or below the scalar point <i>nz</i> -<br>3. | <ol> <li>1 = rigid lid or rigid ground.</li> <li>2 = periodic (both top and<br/>bottom are set to<br/>periodic).</li> <li>3 = zero normal gradient.</li> <li>4 = Linear hydrostatic<br/>radiation top boundary<br/>(Klemp and Durran MWR,<br/>1983; Chen MWR, 1991).</li> <li>If <i>vimplct</i>=1, only options 1<br/>and 4 are valid.</li> </ol>                                                                                                    |
| fftopt | Option for Fast Fourier Transform<br>method to use with the upper boundary<br><i>tbc</i> =4.<br>NOTE: The simulation will NOT stop if<br><i>nx</i> or <i>ny</i> is improperly chosen to satisfy<br>the FFT constraints. In this case the<br>Fourier transform will not use FAST<br>Fourier transform algorithm.                        | = 1, periodic transform used,<br>edges are assumed to be<br>equal in value. This option<br>requires special<br>dimensions for (nx,ny)<br>given by, $nx-1 = 2^p * 3^q * 5^r$ , $ny-1 = 2^p * 3^q * 5^r$<br>where $p \ge 1$ , $q \ge 0$ , and $r \ge 0$ . $nx$ and $ny$ must be<br>odd numbers unless it is<br>equal to 4 (for 2D runs).<br>= 2, use even cosine<br>transform, edges are not<br>assumed to be equal in<br>value. For fast cosine<br>transform, add one to the<br>nx and $ny$ that satisfy the<br>earlier equation, i.e., $nx = 2^p * 3^q * 5^r$ , $ny = 2^p * 3^q * 5^r$ . The result is that nx<br>and ny must be even! |

|         | Option to turn on pressure detrending procedure.                                                                                                    | 0 = pressure detrending off.<br>1 = pressure detrending on.<br>0 recommended.                   |
|---------|----------------------------------------------------------------------------------------------------|-------------------------------------------------------------------------------------------------|
| pdetrnd | With the option on, the domain averaged<br>perturbation Exner function is reset to<br>zero every time step to remove domain-<br>wide pressure drift/trend sometimes seen<br>when open boundary condition is used. | The detrending SHOULD<br>NOT be used when LBC is<br>provided externally<br>( <i>lbcopt=2</i> ). |

# Control Parameters for External Boundary Condition (&exbcpara)

| Parameter | Definition/Purpose                                                                                                    | <b>Options/Suggested Values</b>                                                                               |
|-----------|----------------------------------------------------------------------------------------------------|----------------------------------------------------------------------------------------------------|
| exbcnam   | A prefix of the names of the external<br>boundary condition files. These files should<br>be named as <i>exbcnam.yyyymndd.hhmmss</i> ,<br>where string <i>yyyymndd.hhmmss</i> identifies<br>the year, month, day, hours, minutes and<br>seconds of the data, respectively<br>CHARACTER (LEN=80) :: <i>exbcnam</i> .                                   | String in quotes. Not to<br>exceed 80 characters in<br>length. <i>e.g., exbcnam</i> =<br>' <i>arpsexbc</i> '. |
| exbcfmt   | Format of external boundary data files.                                                                                                    | <ul><li>= 1, binary (default);</li><li>= 3, HDF (uncompressed or compressed).</li></ul>                       |
| tinitebd  | A string identifying the time of the first<br>external boundary condition file. The<br>format is <i>yyyy-mn-dd.hh:mm:ss</i> , where<br><i>yyyy</i> , <i>mn</i> , <i>dd</i> , <i>hh</i> , <i>mm</i> and <i>ss</i> are integers<br>represent year, month, day, hours, minutes<br>and seconds, respectively.<br>CHARACTER (LEN=19) :: <i>tinitebd</i> . | String in quotes of length<br>19.<br><i>e.g., tinitebd='1970-01-<br/>01.03:00:00'</i> .                       |
| tintvebd  | Time interval (s) at which the existence of external boundary condition files is checked.                                                                                                    | Chosen so that all<br>available boundary files<br>can be read.                                                |
| ngbrz     | The number of grid zones inside the<br>boundary relaxation zone for the Davies<br>type externally forced boundary condition<br>$(lbcopt = 2)$ . $nbrlx = n_b$ in Eq. (8.6.2).                                                                                                    | 5-7 points recommended.<br>A larger value can be used<br>if the domain is large<br>(>100 grid points).        |

| brlxhw | The half-width of the boundary relaxation<br>function in terms of the number of grid<br>zones. $brlxhw = b$ in Eq. (8.6.2)                                                                                               | $0 < brlxhw \le ngbrz$ .<br>A value slightly less than $ngbrz/2$ is recommended.                                                           |
|--------|----------------------------------------------------------------------------------------------------|----------------------------------------------------------------------------------------------------|
| cbcdmp | The maximum coefficient (s <sup>-1</sup> ) of Rayleigh<br>type damping in the boundary relaxation<br>zone. <i>cbcdmp</i> = $K_{b0}$ in Eq. (8.6.2).<br>$\tau = 1/$ <i>cbcdmp</i> is the e-folding damping<br>time scale. | Problem dependent.<br>Values corresponding to $\tau$ between 10 to 20 <i>dtbig</i> generally work well.                                    |
| cbcmix | The maximum coefficient (s <sup>-1</sup> ) of additional second-order horizontal computational mixing in the boundary relaxation zone. <i>cbcmix</i> is $K_{c0}$ and is described in further detail in Section 8.6.      | Similar to the second-<br>order computational<br>mixing coefficient.<br>Although most of the<br>time, additional mixing<br>is unnecessary. |

### Coriolis Force Control Parameters (&coriolis\_force)

| Parameter           | Definition/Purpose                                                                                                    | <b>Options/Suggested Values</b>                                                                                                    |
|---------------------|----------------------------------------------------------------------------------------------------|----------------------------------------------------------------------------------------------------|
| coriopt             | Option for including the effect of Earth's rotation.<br>In the equations of motion, the Earth's rotation is defined as follows:<br>$ \begin{pmatrix} \frac{du}{dt} \end{pmatrix}_{Coriolis} = f \hat{v} - \tilde{f} w \\ \begin{pmatrix} \frac{dv}{dt} \end{pmatrix}_{Coriolis} = -f \hat{u} \\ \begin{pmatrix} \frac{dw}{dt} \end{pmatrix}_{Coriolis} = \tilde{f} u $ where $f = 2\Omega \sin(\phi)$ , $\tilde{f} = 2\Omega \cos(\phi)$ , and $\Omega$ = Earth's rotation rate. $\phi$ is the Earth latitude.<br>When <i>coriotrm</i> = 1, $\hat{u} = u$ , and $\hat{v} = v$ .<br>When <i>coriotrm</i> = 2, $\hat{u} = u - \overline{u}$ , and $\hat{v} = v$ . | <ul> <li>0 = no Coriolis effect.</li> <li>1 = Only Coriolis terms<br/>related to horizontal<br/>wind (those involving <i>f</i>).<br/><i>f</i> is evaluated at the<br/>model central latitude.</li> <li>2 = Coriolis terms related to<br/>vertical wind (those<br/>involving <i>f̃</i>) also<br/>included. <i>f</i> and <i>f̃</i> are<br/>evaluated at the model<br/>central latitude.</li> <li>3 = option 1, but <i>f</i> is a<br/>function of latitude and<br/>effects of spatial gradient<br/>of map factor and of<br/>earth curvature are also<br/>included</li> <li>4 = option 2, but <i>f</i> and <i>f̃</i><br/>are functions of latitude<br/>and effects of spatial</li> </ul> |
|                     |                                                                                                    | gradient of map factor<br>and of earth curvature<br>are also included                                                                                                    |
| earth_<br>curvature | Option flag for including terms due to earth curvature effect (see Xue et al. 2000, ARPS Part I) when coriopt=3 or 4.                                                                                                    | 0 = these terms are<br>neglected<br>1 = these terms are<br>included when coriopt=3<br>or 4.                                                                                                    |

| coriotrm | An option for imposing an approximate<br>geostrophic initial balance between the<br>base state winds and the pressure gradient<br>force.<br>In the equations of motion, the Earth's<br>rotation enters as follows:<br>$\left(\frac{du}{dt}\right)_{Coriolis} = f \hat{v} - \tilde{f} w$ $\left(\frac{dv}{dt}\right)_{Coriolis} = -f \hat{u}$ $\left(\frac{dw}{dt}\right)_{Coriolis} = \tilde{f} u$   | <ul> <li>1 = Geostrophic balance is<br/>not imposed</li> <li>2 = Geostrophic balance is<br/>imposed initially. This<br/>option is viable only when<br/>the model is initialized with<br/>horizontally homogeneous<br/>pressure (from e.g., a single<br/>sounding) and non-zero<br/>base-state wind that is<br/>assumed to be in a<br/>geostrophic balance.</li> </ul> |
|----------|----------------------------------------------------------------------------------------------------|----------------------------------------------------------------------------------------------------|
|          | $(\overline{dt}) Coriolis = f u$<br>where $f = 2\Omega sin(\phi)$ , $\tilde{f} = 2\Omega cos(\phi)$ ,<br>and $\Omega$ = Earth's rotation rate. $\phi$ is the<br>Earth latitude.<br>When <i>coriotrm</i> = 1, $\hat{u} = u$ , and $\hat{v} = v$ .<br>When <i>coriotrm</i> = 2, $\hat{u} = u - \overline{u}$ , and<br>$\hat{v} = v - \overline{v}$ .<br>This option is not used if <i>coriopt</i> = 0. |                                                                                                    |

# Subgrid Scale Turbulent Mixing Parameters (&turbulence)

| Parameter | Definition/Purpose                                             | <b>Options/Suggested Values</b>                                                                                                    |
|-----------|----------------------------------------------------------------|----------------------------------------------------------------------------------------------------|
| tmixopt   | Option for physical (subgrid scale -<br>SGS) turbulent mixing. | <ul> <li>0 = no SGS turbulence.</li> <li>1 = first-order SGS closure<br/>with constant eddy<br/>mixing coefficient,<br/><i>tmixcst</i> (see below).</li> <li>2 = Smagorinsky/Lilly SGS<br/>diagnostic parameter-<br/>ization.</li> <li>3 = Option 2 + a constant<br/>mixing coefficient given<br/>by <i>tmixcst</i> (see below).</li> <li>4 = 1.5-order TKE closure.</li> <li>5 = Germano scheme (not<br/>yet available in this<br/>version).</li> <li>Option 4 is recommended.</li> </ul> |

| trbisotp | Option for isotropic subgrid scale<br>turbulence.                                                                                                    | <ul> <li>0 = the turbulence is<br/>assumed to be<br/>anisotropic,<br/>recommended when<br/>dx&gt;&gt;dz.</li> <li>1 = the turbulence is<br/>assumed to be isotropic<br/>Use when dx~dz.</li> </ul> |
|----------|----------------------------------------------------------------------------------------------------|----------------------------------------------------------------------------------------------------|
| tkeopt   | Option for 1.5 order TKE formulation<br>used by tmixopt=4<br>Options 1 and 2 represent subgrid scale<br>(SGS) turbulence mixing.<br>Option 3 represents convective<br>boundary layer mixing parameterization<br>which is necessary when horizontal grid<br>resolution is not sufficient to resolve<br>boundary layer eddies. See Xue et al<br>(1996 NWP conf. paper) for discussion. | 1 = after Moeng and<br>Wyngaard (default);<br>2 = after Deardroff;<br>3 = after Sun and Chang<br>(1986) J.Climate Appl.<br>Meteor.                                                                 |
| trbvimp  | Option for implicit treatment of vertical turbulence mixing.                                                                                                    | 0 = explicit;<br>1 = implicit. This option<br>must be used when<br><i>tmixopt</i> =4 and <i>tkeopt</i> =3<br>for stability.                                                                        |
| alfcoef  | Time average weighting coefficient (for<br>past time level) used in the vertically<br>implicit mixing.                                                                                                    | When <i>trbvimp</i> =0, <i>alfcoef</i> is is reset to 1. Otherwise, 0.25 is recommended.                                                                                                    |
| prantl   | Turbulent Prandtl number (ND) which<br>equals $K_m/K_H$ where $K_m$ and $K_H$ are,<br>respectively, the eddy turbulent mixing<br>coefficients of momentum and heat.                                                                                                    | Values of 1 to 1/3 are typically used.                                                                                                    |

| tmixcst  | Constant background mixing<br>coefficient (m <sup>2</sup> /s). It is added to the<br>diagnosed mixing coefficient and is<br>used only when <i>tmixopt</i> = 1 or 3.<br>When <i>trbisotp</i> =1, it is used as in<br>$tmixcst\left(\frac{\partial^2 A}{\partial x^2} + \frac{\partial^2 A}{\partial y^2} + \frac{\partial^2 A}{\partial z^2}\right)$ ;<br>When <i>trbisotp</i> =0, it is used as in<br>$tmixcst\left(\frac{\Delta_H^2}{\Delta^2}\left[\frac{\partial^2 A}{\partial x^2} + \frac{\partial^2 A}{\partial y^2}\right] + \frac{\Delta_V^2}{\Delta^2}\frac{\partial^2 A}{\partial z^2}\right)$<br>A is the variable being mixed.<br>$\Delta = (\Delta x \Delta y \Delta z)^{1/3}, \ \Delta_H = (\Delta x \Delta y)^{1/2}$ and<br>$\Delta_V = \Delta z$ .<br>Note: constant turbulent mixing is<br>applied in the physical space, whereas<br>the computational mixing, described<br>below, is applied in the computational<br>space. | The linear stability of the mixing term requires that $K \frac{\Delta t}{\Delta^2} < \frac{1}{8}$<br>where <i>K</i> is a dimensional mixing coefficient.<br><i>tmixcst</i> is usually chosen so that the e-folding time of damping on the 2 $\Delta$ waves [ $\tau = \Delta^2/(\pi^2 tmixcst)^{-1}$ ] is sufficient for removal of short waves from the solution.<br>This background mixing is not necessary when computational mixing is activated. |
|----------|----------------------------------------------------------------------------------------------------|----------------------------------------------------------------------------------------------------|
| tmixvert | Option for using simpler vertical-only formulation of turbulent mixing terms.<br>Vertical-only option can be used for runs with dx >~ 20 km.                                                                                                    | <ul> <li>= 0, full 3D turbulence<br/>formulation.</li> <li>= 1, horizontal components<br/>are neglected to save<br/>computational time.</li> </ul>                                                                                                    |
| kmlimit  | An upper limit imposed on the turbulent<br>mixing coefficient for numerical<br>stability.<br><i>kmlimit</i> =1 corresponds to the<br>approximate maximum allowable value<br>of <i>km</i> for stable numerical integration.                                                                                                    | $0 < kmlimit \le 1.0.$<br>A value less than 1 is often<br>necessary when the grid<br>aspect ratio is large.<br>1.0 recommended.                                                                                                    |

# Spatial Computational Mixing Parameters (&computational mixing)

| Parameter | Definition/Purpose                                                                                                    | <b>Options/Suggested Values</b>                                                                                                    |
|-----------|----------------------------------------------------------------------------------------------------|----------------------------------------------------------------------------------------------------|
| cmix2nd   | Switch for second-order<br>computational mixing.<br>Different from the turbulence mixing,<br>the computational mixing is applied in<br>the computational space along the<br>computational grid lines. It is entirely<br>computational in nature and acts to<br>damp small-scale numerical noise.                                                                                                    | 0 = turned off.<br>1 = activated.                                                                                                    |
| cfcm2h    | Coefficient (s <sup>-1</sup> ) of second-order<br>computational mixing in the<br>horizontal.<br>The mixing term enters the RHS of<br>the equations as<br>$\Delta_h^2 cfcm2h \left(\frac{\partial^2 A}{\partial \xi^2} + \frac{\partial^2 A}{\partial \eta^2}\right)$ where $\Delta_h = \sqrt{\Delta \xi \Delta \eta}$ is the<br>horizontal grid scale. $cfcm2h$ is<br>related to the $K_{2H}$ and $\alpha_{2H}$ of<br>chapter 6 by, $cfcm2h = K_{2H}/\Delta_h^2$ , and<br>$\alpha_{2H} = cfcm2h \Delta t$ . Used only when<br>$cmix2nd \neq 0$ | Linear stability analysis<br>requires that<br>$cfcm2h \Delta t < 1/8$<br>$(\Delta t=dtbig).$<br>Use a value just large enough to<br>eliminate the shortest (2 $\Delta$ )<br>waves.<br>The corresponding e-folding time<br>should be at least 10 <i>dtbig</i> .<br>Larger values can cause<br>computational instability! |
| cfcm2v    | Coefficient (s <sup>-1</sup> ) of second-order<br>computational mixing in the vertical.<br>The mixing term enters the RHS of the<br>equations as<br>$\Delta_v^2 cfcm^2 v \frac{\partial^2 A}{\partial \zeta^2}$ where $\Delta_v = \Delta \zeta$ is the vertical grid scale.<br>$cfcm^2hv$ is related to the $K_{2v}$ and $\alpha_{2v}$ of<br>chapter 6 by, $cfcm^2v = K_{2v}/\Delta_v^2$ , and $\alpha_{2v}$<br>$=cfcm^2v\Delta t$ . Used only when<br>$cmix^2nd\neq 0$ .                                                                      | Linear stability analysis<br>requires that<br>$cfcm2v \Delta t < 1/8$<br>$(\Delta t=dtbig)$ .<br>Use a value just large enough to<br>eliminate the shortest (2 $\Delta$ )<br>waves.<br>The corresponding e-folding<br>time should be at least 10<br>dtbig. Larger values can cause<br>computational instability!        |

|         | Switch for fourth-order computational                                                                                                    | 0 = turned off.                                                                               |
|---------|----------------------------------------------------------------------------------------------------|-----------------------------------------------------------------------------------------------|
| cmix4th | mixing.<br>Different from the turbulence mixing,                                                                                                    | 1 = activated.                                                                                |
|         | the computational mixing is applied in<br>the computational space along the<br>computational grid lines. It is entirely<br>computational in nature and acts to damp<br>small-scale numerical noise. | 4th-order mixing is more<br>scale selective and is<br>preferred over the 2nd-order<br>mixing. |
|         | Coefficient $(s^{-1})$ of fourth-order                                                                                                    | Linear stability analysis                                                                     |

Coefficient (s<sup>-1</sup>) of fourth-order computational mixing in the horizontal. The mixing term enters the RHS of the equations as

cfcm4h

 $-\Delta_{h}^{4} cfcm4h \left(\frac{\partial^{4}A}{\partial\xi^{4}} + \frac{\partial^{4}A}{\partial\eta^{4}}\right)$ where  $\Delta_{h} = \sqrt{\Delta\xi\Delta\eta}$  is the horizontal grid scale. cfcm4h is related to the  $K_{4H}$ and  $\alpha_{4H}$  of chapter 6 by,  $cfcm4h = K_{4H}/\Delta_{h}^{4}$ , and  $\alpha_{4H} = cfcm4h \Delta t$ . Used only when  $cmix4th\neq 0$ 

Coefficient (s<sup>-1</sup>) of fourth-order computational mixing in the vertical. The mixing term enters the RHS of the equations as

cfcm4v

$$-\Delta_v^4 cfcm4v \frac{\partial^4 A}{\partial \zeta^4}$$

where  $\Delta_v = \Delta \zeta$ . is the vertical grid scale. cfcm4v is related to the  $K_{4v}$  and  $\alpha_{4v}$  of chapter 6 by,  $cfcm4v = K_{4v}/\Delta_v^4$ , and  $\alpha_{4v}$   $=cfcm4v \Delta t$ . Used only when  $cmix4th\neq 0$ 

scmixfctr

Reduction factor of the computational mixing coefficients for scalars relative to those of velocities. The c-mixing coefficients are multiplied by a factor of *scmixfctr* for scalars.

Linear stability analysis requires that

cfcm4h  $\Delta t < 1/8$  ( $\Delta t = dtbig$ ).

Use a value just large enough to eliminate the shortest  $(2\Delta)$  waves.

The corresponding e-folding time should be at least 10 *dtbig*. Larger values can cause computational instability!

Linear stability analysis requires that  $cfcm4v \Delta t < 1/8 (\Delta t=dtbig)$ .

Use a value just large enough to eliminate shortest  $(2\Delta)$  waves.

The corresponding e-folding time should be at least 10 *dtbig*. Larger values can cause computational instability!

 $0 \leq scmixfctr \leq 1.0$ 

Default 1.0

| cmix_opt | Option to apply monotonic computa-<br>tional mixing (4th and 6th order only) | 0 = no application of<br>monotonic scheme<br>(default)<br>1 = monotonic applied to 4th<br>order computational<br>mixing                                   |
|----------|------------------------------------------------------------------------------|----------------------------------------------------------------------------------------------------|
|          |                                                                              | <ul> <li>2 = no monotonic, but 6th<br/>order computational<br/>mixing</li> <li>3 = monotonic applied to 6th<br/>order computational<br/>mixing</li> </ul> |

### Divergence Damping Parameters (&divergence\_damping)

| Parameter              | Definition/Purpose                                                                                                    | <b>Options/Suggested Values</b>                                                                                                    |
|------------------------|----------------------------------------------------------------------------------------------------|----------------------------------------------------------------------------------------------------|
| divdmp                 | Switch for divergence damping.<br>Damping of 3-D divergence fields<br>suppresses sound waves. It has little<br>effect on meteorologically significant<br>wave modes.                                                                                                    | 0 = damping turned off.<br>1 = isotropic divergence<br>damping activated (use<br>when $\Delta x \sim \Delta z$ );<br>2 = anisotropic divergence<br>damping activated (use<br>when $\Delta x \gg \Delta z$ ). |
| divdmpndh<br>divdmpndv | Coefficients of divergence damping in<br>horizontal and vertical momentum<br>equations, respectively.<br>The damping term has the form<br>$\frac{\partial(\overline{\rho}\overline{V})}{\partial t} \sim divdmpndh \frac{\Delta x \Delta y}{\Delta \tau} \nabla_h D$ $+ divdmpndv \frac{(\Delta z)^2}{\Delta \tau} \frac{\partial D}{\partial z} \vec{k}$ on the right hand side of the momentum<br>equations, where $\Delta \tau = dtsml$ .<br>Used only when $divdmp \neq 0$ . | < 0.75. (0.05 recommended).                                                                                                    |

| Upper Level Rayleigh Damping Parameters<br>(&rayleigh_damping) |                                                                                                    |                                                                                                    |
|----------------------------------------------------------------|----------------------------------------------------------------------------------------------------|----------------------------------------------------------------------------------------------------|
| Parameter                                                      | Definition/Purpose                                                                                                    | <b>Options/Suggested Values</b>                                                                                                    |
| raydmp                                                         | Option for Rayleigh sponge damping at<br>the upper levels of model domain.<br>Rayleigh damping is applied to all<br>perturbation fields except pressure.                                                                                                    | 0 = damping not used.<br>1 = damping activated.<br>1 recommended.                                                                                                    |
| cfrdmp                                                         | Maximum Rayleigh damping coefficient<br>(s <sup>-1</sup> ) at the top of the model domain.<br>The damping coefficient is given by:<br>$\frac{cfrdmp}{2} \left[ 1 - \cos \left( \pi \frac{z - z_{lower}}{z_{top} - z_{lower}} \right) \right]$ where $z_{lower}$ is the height (m) of the<br>bottom of the sponge (damping) layer.<br>$z_{top}$ is the height (m) of the top of<br>model domain.<br>Used only when $raydmp \neq 0$ . | <i>cfrdmp</i> <sup>-1</sup> is the e-folding time<br>for damping the perturbations<br>at the model top. It is usually<br>chosen so that vertical gravity<br>waves propagating from the<br>bottom of the damping layer<br>are effectively damped before<br>they reach the top lid.<br>Typically <i>cfrdmp</i> <sup>-1</sup> is on the<br>order of 20 large time steps. |
| zbrdmp                                                         | The bottom height (m) of the Rayleigh<br>sponge layer. It is $z_{lower}$ in the above<br>equation.<br>Used only when $raydmp \neq 0$ .                                                                                                    | A sponge layer depth that is 1/3 or more of the total domain depth is recommended.                                                                                                    |

### Time Filter Coefficient (&asselin\_time\_filter)

#### Parameter

flteps

#### Definition/Purpose

Coefficient (ND) of Asselin time filter for damping the computational mode associated with the leapfrog scheme used for the large time step integration.

#### **Options/Suggested Values**

Values between 0.05 to 0.1 recommended. Note: too small a value (*e.g.* 0.001) may damp the physical model excessively. 0.05 recommended.

### Moist Processes (&microphysics)

| Parameter   | Definition/Purpose                                                                                                    | <b>Options/Suggested Values</b>                                                                                                    |
|-------------|----------------------------------------------------------------------------------------------------|----------------------------------------------------------------------------------------------------|
| moist       | Option for moist processes.                                                                                                    | 0 = all processes relating to<br>moisture are turned off.<br>1 = moist processes included                                                                                                    |
| subsatopt   | Option for allowing condensation to<br>occur below 100% relative humidity ( <i>RH</i> )<br>is required. This option is most<br>appropriate for synoptic scale grid<br>resolutions (>20 km)<br>For option 2, the <i>RH</i> when condensation<br>occurs ( <i>rhsat</i> ) is defined as a linear<br>function of <i>dx</i> between $dx\_rhsatmin$ and<br>$dx\_rhsat100$ , and is <i>rhsatmin</i> for<br>$dx>=dx\_rhsatnin$ and 1.0 for<br>$dx<=dx\_rhsat100$ , i.e., <i>rhsat</i> =<br>max( <i>rhsatmin</i> , min(1.0, <i>rhsatmin</i> +(1.0-<br><i>rhsatmin</i> )*(dx - <i>dx\_rhsatmin</i> )/(<br>$(dx\_rhsat100-dx\_rhsatmin)$ )). | <ul> <li>0 = Condensation occurs<br/>only when RH&gt;=100%</li> <li>1 = Condensation occurs<br/>when RH&gt;= rhsat,<br/>which is specified<br/>below.</li> <li>2 =The RH when<br/>condensation occurs is<br/>defined as a function of<br/>dx. See details on the<br/>left.</li> </ul> |
| rhsat       | Threshold of RH for condensation used by option <i>subsatopt</i> =1.                                                                                                    |                                                                                                    |
| rhsatmin    | Used when <i>subsatopt</i> =2. Minimum threshold of <i>RH</i> for condensation to occur for a grid interval of $dx$ _ <i>rhsatm</i> .                                                                                                    |                                                                                                    |
|             | Used when <i>subsatopt</i> =2. The physical grid distance (m) for condensation to                                                                                                    | Suggestedvalues:                                                                                                    |
| dx_rhsatmin | occur when <i>RH=rhsatmin</i> .                                                                                                    | rhsatmin=0.85<br>dx_rhsatmin=50000                                                                                                    |
| dx_rhsat100 | Used when <i>subsatopt</i> =2. The physical grid distance (m) for condensation to occur when RH=100%.                                                                                                    | Suggested value:<br>dx_rhsat100=5000.                                                                                                    |

| mphyopt    | Option for microphysics<br>parameterizations.                                                                                                  | <ul> <li>0 = microphysics turned off,<br/>only saturationa and<br/>condensation processes<br/>remain</li> <li>1 = Kessler warm rain<br/>microphysics</li> <li>2 = 6-category water/ice<br/>microphysics of Lin et al<br/>(1983 JAM).</li> <li>3 = Schultz (MWR 1995)<br/>simple ice microphysics.</li> <li>When <i>moist</i>=1 and<br/><i>mphyopt</i>=0, only saturation<br/>and condensation processes<br/>remain with the warm rain<br/>option.</li> </ul> |
|------------|----------------------------------------------------------------------------------------------------|----------------------------------------------------------------------------------------------------|
| impfallopt | Option for treating the hydrometeor<br>sedimentation terms using implicit<br>advection scheme instead of explicit<br>scheme.                   | 0 = explicit scheme<br>1 = implicit scheme                                                                                                    |
| fallvalpha | Weighting coefficient for time level n+1<br>in implicit scheme for hydrometeor<br>sedimentation terms. Used only when<br><i>impfallopt</i> =1. | <ul> <li>= 0.0, no weighting for the future time level, the scheme becomes explicit.</li> <li>=1.0, no weighting for the current time level.</li> <li>0.5 is recommended for 2<sup>nd</sup>-order accuracy.</li> </ul>                                                                                                    |
| fallopt    | Option for selecting different formulation<br>for the fall velocities of hydrometeors.                                                         | <ul> <li>1 = Lin et al (1983) fall<br/>velocity formulation</li> <li>2 = Ferrier (1994)<br/>formulation with<br/>updated coefficients.</li> </ul>                                                                                                    |

| cnvctopt | Option for convective cumulus<br>parameterization.<br>Cumulus parameterization can be used<br>together with microphysics<br>parameterization.                     | <ul> <li>0 = no cumulus<br/>parameterization;</li> <li>1 = Kuo scheme with its<br/>own grid-scale<br/>condensation;</li> <li>2 = Kuo scheme and Kessler<br/>warm rain microphysics;</li> <li>3 = Kain and Fritsch<br/>cumulus<br/>parameterization</li> <li>4 = Betts-Miller-Janjic<br/>cumulus<br/>parameterization</li> <li>5 = new version of Kain-<br/>Fritsch scheme</li> <li>Kuo scheme is not<br/>recommended for high-<br/>resolution modeling. The<br/>new K-F option is currently<br/>most popular choice.</li> </ul> |
|----------|----------------------------------------------------------------------------------------------------|----------------------------------------------------------------------------------------------------|
| confrq   | Time interval (s) between cumulus parameterization updates.<br>Used when <i>cnvctopt</i> $\neq 0$ only.                                                           | From 10 minutes to 1 hour depending on problem scale.                                                                                                    |
| wcldbs   | Vertical motion (m/s) required at cloud<br>base for parameterized convection to<br>occur – a parameter used by Kuo scheme<br>only. Used when $cnvctopt = 1$ only. | Scale dependent.                                                                                                    |
| idownd   | Option to include downdraft in Kuo<br>scheme.<br>Used when $cnvctopt = 1$ only.                                                                                   | 0 = no downdraft.<br>1 = a simple downdraft<br>model.<br>1 recommended.                                                                                                    |
| qpfgfrq  | Frequency of grid-scale precipitation<br>updates in seconds in Kuo scheme.<br>Used when $cnvctopt = 1$ only.                                                      | A value of 120s often used.                                                                                                    |

| kffbfct      | A parameter used by the Kain-Fritsch<br>scheme, for specifying the fraction of<br>convectively generated (that generated by<br>cumulus parameterization) condensate to<br>feed back/transfer to grid-resolved<br>rainwater (or snow) field. | =0.0, no feed back;<br>=1.0, feed back all<br>condensate. In this case, all<br>precipitation will be grid-<br>scale.<br>0.0 < kffbfct <= 1.0<br>recommended when<br>horizontal grid spacing is<br>less than 25km. |
|--------------|----------------------------------------------------------------------------------------------------|----------------------------------------------------------------------------------------------------|
| kfsubsattrig | Option for turning on sub-saturation in the Kain-Fritsch scheme.                                                                                                    | $\begin{array}{l} 0 = \text{off} \\ 1 = \text{on} \end{array}$                                                                                                    |

# Atmospheric Radiation Parameterization (&radiation)

| radopt | Option switch for radiation<br>parameterization.<br>Notes: 1) When <i>sfcphy</i> =3 or 4, and <i>radopt</i><br>= 0, <i>radopt</i> will be reset to 1 so that the<br>surface energy balance for soil model can<br>be determined. | <ul> <li>0 = No radiation physics<br/>considered.</li> <li>1 = Simplified radiation<br/>parameterization that<br/>calculates only the<br/>radiative forcing at the<br/>ground surface. The<br/>radiative forcing to the<br/>atmospheric is<br/>neglected.</li> <li>2 = The NASA atmospheric<br/>radiation transfer<br/>parameterization.</li> <li>3 = Radiative forcing at the<br/>surface is read in from<br/>OASIS observations.</li> </ul> |
|--------|----------------------------------------------------------------------------------------------------|----------------------------------------------------------------------------------------------------|
|        |                                                                                                    | Usually option 2 should be used. Option 3 is for special forced runs only.                                                                                                    |

| radstgr | Option for computing radiation forcing at staggering grid points (every other points) for <i>radopt</i> = 2 option.<br>For example for $nx=ny=9$ , the directly calculation are performed at the "x" points, then calculate radiation variables at "o" by averaging from their surrounding "x" points. (The "." points are not updated since they are unused for scalar variables).                                                                                                    | 0 = No staggering;<br>1 = Staggered; Radiation<br>calculation on x-y plane<br>is at (even, even) and<br>(odd, odd) points. The<br>values at (even, odd)<br>(odd, even) points are<br>averaged from the<br>surrounding four points.<br>This approach reduces<br>the amount of<br>computations.                   |
|---------|----------------------------------------------------------------------------------------------------|----------------------------------------------------------------------------------------------------|
|         | At the boundary, the zero-gradient is assumed.<br>$ \begin{array}{c} 9 \mid \dots \dots \\ 9 \mid \dots \dots \\ 8 \mid 0 \times 0 \times 0 \times 0 \times 0 \times . \\ 7 \mid x \circ x \circ x \circ x \circ x \circ . \\ 6 \mid 0 \times 0 \times 0 \times 0 \times 0 \times . \\ 5 \mid x \circ x \circ x \circ x \circ x \circ . \\ 4 \mid 0 \times 0 \times 0 \times 0 \times 0 \times . \\ 3 \mid x \circ x \circ x \circ x \circ x \circ . \\ 1 \mid x \circ x \circ x \circ x \circ x \circ . \\ 1 \mid 2 3 4 5 6 7 8 9 \end{array} $ | Note: When staggered and<br>when either $(nx-3)/nproc_x$<br>or $(ny-3)/nproc_y$ is odd, the<br>MPI version will NOT<br>produce identical results for<br>different number of<br>processors but the difference<br>is small and within the<br>approximation by<br>calculating radiation every<br>other grid point. |

| rlwopt   | Flag for choosing the longwave radiation options.                                                                                         | <ul> <li>0 = transmission functions<br/>are computed using the<br/>k-distribution method<br/>with linear pressure<br/>scaling. Cooling rates<br/>are not calculated<br/>accurately for pressures<br/>less than 20 mb. This<br/>option is<br/>computationally more<br/>efficient as compared to<br/>option 1.</li> <li>1 = transmission functions in<br/>the co2, o3 in the co2,<br/>o3, and the three water<br/>vapor bands with strong<br/>absorption are computed<br/>using table look-up.<br/>Cooling rates are<br/>computed accurately<br/>from the surface up to<br/>0.01 mb.</li> </ul> |
|----------|----------------------------------------------------------------------------------------------------|----------------------------------------------------------------------------------------------------|
| radshade | Option to take into account the<br>topographic shade effect on shortwave<br>radiation reaching the ground surface.                        | 0 = no topograpphic shade<br>1 = topographic shade<br>2 = topographic shade for a<br>idealized valley uniform<br>in the north south<br>direction.                                                                                                    |
| dtrad    | Time interval (seconds) between updates<br>of the radiation forcing (used by radopt =<br>2 only).                                         | 5 to 10 minutes often used.                                                                                                    |
| raddiag  | Option to dump radiation variables to a<br>file in GrADS<br>format.<br>The frequency is controlled by dtrad<br>(used by radopt = 2 only). | 0 = no dump<br>1 = dump to a file<br><i>'runname.radout'</i> and its<br>GrADAS control file<br><i>'runname.radctl'</i>                                                                                                    |

# Surface Layer Parameterization (&surface\_physics)

| Parameter | Definition/Purpose                                                                                                    | <b>Options/Suggested Values</b>                                                                                                    |
|-----------|----------------------------------------------------------------------------------------------------|----------------------------------------------------------------------------------------------------|
| sfcphy    | Option flag for surface layer fluxes and<br>land-surface/soil-vegetation models.                                                                    | <ul> <li>0 = no surface physics.</li> <li>1 = surface fluxes calculated from constant drag coefficients, using specified surface values of potential temperature θ and water vapor mixing ratio q<sub>v</sub>.</li> <li>2 = surface fluxes calculated from stability-dependent surface drag coefficients, using specified surface values of θ and q<sub>v</sub>.</li> <li>3 = surface fluxes calculated from constant drag coefficients, using predicted surface values of θ and q<sub>v</sub>.</li> <li>4 = surface fluxes calculated from stability-dependent surface drag coefficients, using predicted surface values of θ and q<sub>v</sub>.</li> <li>When stability-dependent surface drag coefficients, using predicted surface drag coefficients, using predicted su</li></ul> |
| landwtr   | Option distinguishing between land and<br>water in the surface physics calculations.<br>Land and water are distinguished by the<br>vegetation type. | <ul> <li>0 = all grid points are treated<br/>as land.</li> <li>1 = distinction made<br/>between land and water.</li> </ul>                                                                                                    |
| cdhwtropt | Option to use <i>cdhwtr</i> instead of calculated values for <i>cdh</i> (and <i>cdq</i> ) over water even for <i>sfcphy</i> =2 or 4.                | <ul> <li>0 = Use calculated values</li> <li>1 = User specified value <i>cdhwtr</i>.</li> <li>Option 0 should be used for general purposes.</li> </ul>                                                                                                    |

| cdmlnd<br>cdmwtr | Bulk aerodynamic drag coefficients (ND)<br>for surface momentum fluxes over land<br>and water, respectively.<br>Used only when <i>sfcphy</i> =1 or 3.<br>The surface momentum fluxes are<br>defined as<br>$\left[\bar{\rho}  \overline{u'w'}\right]_{surface} = -\bar{\rho}  cdm  \max(V, V_{\min})u$<br>$\left[\bar{\rho}  \overline{v'w'}\right]_{surface} = -\bar{\rho}  cdm  \max(V, V_{\min})v$<br>where <i>u</i> and <i>v</i> are the horizontal velocity<br>components evaluated at the lowest grid<br>level above the ground. <i>V</i> is the wind<br>speed at that level, and $V_{min}$ is the lower<br>limit of <i>V</i> and is set in include file<br><i>sfcphycst.inc</i> . Parameter <i>cdm</i> is either<br><i>cdmlnd</i> or <i>cdmwtr</i> . | $cdmlnd = 3 \times 10^{-3}$ and<br>$cdmwtr = 1 \times 10^{-3}$<br>recommended.                              |
|------------------|----------------------------------------------------------------------------------------------------|----------------------------------------------------------------------------------------------------|
| cdhlnd<br>cdhwtr | Bulk aerodynamic drag coefficients (ND)<br>for surface sensible heat flux over la and<br>water respectively.<br>Used only when <i>sfcphy</i> =1 or 3.<br>The surface sensible heat flux is defined<br>as<br>$\left[\bar{\rho} w' \theta'\right]_{surface} = -\bar{\rho} c dh \max(V, V_{min}) \left(\theta - \theta_g\right)$<br>where $\theta$ is the potential temperature at the<br>first grid level, V is the wind speed at that<br>level, and $V_{min}$ is the lower limit of V.<br>The ground temperature $\theta_g$ is either user-<br>specified or predicted depending on the<br>value of <i>sfcphy</i> . Parameter <i>cdh</i> is either<br><i>cdhlnd</i> or <i>cdhwtr</i> .                                                                       | Usually, $cdh \sim cdm$ .<br>$cdmlnd = 3 \times 10^{-3}$ and<br>$cdmwtr = 1 \times 10^{-3}$<br>recommended. |

| cdqlnd<br>cdqwtr | Bulk aerodynamic coefficients for surface<br>moisture (latent heat) flux over land and<br>water, respectively.<br>Used only when <i>sfcphy</i> = 1 or 3.<br>The surface moisture flux is defined as<br>$\left[\bar{\rho} w' q_v\right]_{surface} = -\bar{\rho} cdq \max(V, V_{min}) \left(q_v - q_{vg}\right)$<br>where $q_v$ is the mixing ratio at the first<br>grid level, V is the wind speed at that<br>level, and $V_{min}$ is the lower limit of V. The<br>mixing ratio at the ground surface $q_{vg}$ is<br>either user-specified or predicted<br>depending on the value of <i>sfcphy</i> .<br>Parameter <i>cdq</i> is either <i>cdqlnd</i> or <i>cdqwtr</i> . | Usually, <i>cdq</i> ~ 0.7 <i>cdm</i> .                                                                                                    |
|------------------|----------------------------------------------------------------------------------------------------|----------------------------------------------------------------------------------------------------|
| pbldopt          | Option for PBL depth determination<br>The PBL depth is used when linearly<br>distributing surface fluxes (see below).                                                                                                    | <ol> <li>PBL depth is user-<br/>specified (as <i>pbldpth0</i>).</li> <li>PBL depth is diagnosed<br/>from the vertical virtual<br/>potential temperature<br/>profile.</li> <li>Option 2 is recommended.</li> </ol> |
| pbldpth0         | Specified PBL depth (m) for <i>pbldopt</i> = $1$ .                                                                                                    | Case dependent.                                                                                                    |
| lsclpbl0         | PBL length scale (m) used for <i>tkeopt</i> =3.                                                                                                    | 0.25 recommended by Sun and Chang (1986).                                                                                                    |
| tqflxdis         | Option for distributing heat and moisture<br>fluxes quadratically in a specified depth<br><i>dtqflxdis</i> . Use only when near surface<br>vertical resolution is <50m.                                                                                                    | <ul> <li>0 = no distribution;</li> <li>1 = distribution over<br/><i>dtqflxdis</i></li> <li>2 = with distribution over a<br/>depth according to<br/>similarity</li> <li>1 recommended.</li> </ul>                  |
| dtqflxdis        | Depth of flux distribution for $tqflxdis = 1$ option.                                                                                                    | 100 - 200 m recommended.                                                                                                    |
| smthflx          | Option to smooth surface fluxes                                                                                                    | 0 = no smoothing<br>1 = with smoothing                                                                                                    |

| numsmth | Number of smooth passes. Used when <i>smthflx</i> =1.                                                                                                    |                                              |
|---------|----------------------------------------------------------------------------------------------------|----------------------------------------------|
| sfcdiag | Flag controlling the diagnostic<br>calculations and printing in the surface<br>physics package. The output is generated<br>in a GrADS format and is separate from<br>the ARPS history file. | 0 = no diagnostics.<br>1 = with diagnostics. |

### Soil-Vegetation Model and Surface Energy Budget (&surface\_ebm)

| Parameter            | Definition/Purpose                                                                                        | pose Options/Suggested Values                                                                                                    |  |
|----------------------|----------------------------------------------------------------------------------------------------|----------------------------------------------------------------------------------------------------|--|
|                      |                                                                                                    |                                                                                                    |  |
| soilmodel<br>_option | Soil model scheme option                                                                                  | <ul> <li>1 = Two-layer Force-restore<br/>model (Noilhan/Planton<br/>scheme)</li> <li>2 = Multi-layer 'OUSoil'<br/>scheme (Based on<br/>OSU/NCEP ETA<br/>scheme)</li> </ul>                        |  |
| nstyp                | The number of soil types allowed per grid point.                                                          | A value between 1 and 4.<br>>1 types are useful only<br>when soil type data base<br>defines more than one type<br>in each grid cell.                                                              |  |
| dtsfc                | Time step size for integrating the soil model.                                                            | dtsfc =< dtbig.                                                                                                    |  |
| soilmodel<br>_forced | Option for performing an offline forced<br>run of the soil model using surface<br>radiation observations. | 0 = soil model is run in<br>conjunction with the ARPS<br>atmospheric model<br>1 = forced mode (Surface<br>data must be available<br>and likely used in<br>conjunction with<br><i>soilinit</i> =5. |  |
| dtsfc                | Time step size for integrating the soil model.                                                            | dtsfc =< dtbig.                                                                                                    |  |

| nzsoil       | Number of soil layers.                                                                                                    | Maximum number of levels<br>is 100.<br>For <i>soilmodel_option</i> =1,<br><i>nzsoil</i> =2.                                                                                                    |
|--------------|----------------------------------------------------------------------------------------------------|----------------------------------------------------------------------------------------------------|
| dzsoil       | Averaged vertical grid spacing in<br>transformed computational space (m).<br>Equivalent to the <i>dz</i> for the atmospheric<br>component.<br>Used by <i>soilmodel_option</i> =2 only.                                                                     |                                                                                                    |
| zrefsoil     | Reference height of the surface (below ground level) (m).<br>Used by <i>soilmodel_option</i> =2 only.                                                                                                    |                                                                                                    |
| soilstrhopt  | Vertical stretching option for multi-layer<br>soil model grid.<br>Used by <i>soilmodel_option</i> =2 only.<br>The stretching grid setup uses a procedure<br>similar to that for the atmospheric grid.                                                      | <ul> <li>0 = no vertical stretching;</li> <li>1 = vertical stretching with<br/><i>f=z<sup>3</sup></i> function for <i>dz</i>.</li> <li>2 = vertical stretching with<br/>hyperbolic tangent<br/>function.</li> </ul> |
| soildzmin    | Minimum vertical grid spacing near<br>ground surface in physical space (m).<br>Used when <i>soilstrhopt</i> = 2 only.                                                                                                    |                                                                                                    |
| soildlayer1  | Depth (m) of the layer beneath which<br>stretching is not applied.<br>0.0 = < soildlayer1 < (nzsoil - 3)*dzsoil.                                                                                                    |                                                                                                    |
| soildlayer2  | Depth of the mid-layer with stretched<br>vertical spacing (m)<br>0.0 = < dlayer2 < (nz-3)*dz and 0.0 = <dlayer1+dlayer2 (nz-3)*dzfor="" <="" consistency,="" dlayer2="" is="" reset="" th="" to:min(dlayer2,ztop-dlayer1).<=""><th></th></dlayer1+dlayer2> |                                                                                                    |
| soilstrhtune | Tuning parameter used when <i>soilstrhopt</i> = 2.                                                                                                    | A value between 0.2 and 5.0<br>is recommended. Stretching<br>becomes more linear as<br><i>strhtune</i> increases.<br>Default value is 1.0.                                                                          |

| sfcdat | Option for specifying the<br>characteristics data.<br>This option is not used w<br>i.e., for restart runs. In t<br>the restart file will be use                                                                                                    | hen <i>initopt</i> =2,<br>his case, data in                                                                                                    | <ul> <li>1 = specified using input<br/>parameters (given below),</li> <li>2 = read in from file <i>sfcdtfl</i>,</li> <li>3 = same as option 2, except<br/>when <i>initopt</i>=3 and the<br/>initialization file <i>inigbf</i><br/>contains the data arrays,<br/>data in <i>inigbf</i> will be<br/>used instead.</li> </ul> |
|--------|----------------------------------------------------------------------------------------------------|----------------------------------------------------------------------------------------------------|----------------------------------------------------------------------------------------------------|
| styp   | User specified constant s<br>The soil type is based on<br>definitions. We added tw<br>ice and water. Used whe<br>01 Sand<br>02 Loamy sand<br>03 Sandy loam<br>04 Silt loam<br>05 Loam<br>24<br>06 Sandy clay loam<br>07 Silty clay loam<br>08 Clay loam<br>09 Sandy clay<br>10 Silty clay<br>10 Silty clay<br>11 Clay<br>31<br>12 Ice<br>13 Water<br>The numbers on the right<br>represent Mylne and Hen | the USDA<br>o categories for<br>en <i>sfcdat</i> =1 only.<br>11 	17 	23 	14 	20 	26 	27 	12 	18 	15 	21 	28 	13 	19 	25 	16 	22 	29 	30 	34 	00 	34 	00 	34 	00 	34 	00 	34 	00 	34 	00 	34 	00 	34 	00 	34 	00 	34 	00 	34 	00 	34 	00 	34 	00 	34 	00 	34 	00 	34 	00 	34 	00 	34 	00 	34 	00 	34 	00 	34 	00 	34 	00 	34 	00 	34 	00 	34 	00 	34 	00 	34 	00 	34 	00 	34 	00 	34 	00 	34 	00 	34 	00 	34 	00 	34 	00 	34 	00 	34 	00 	34 	00 	34 	00 	34 	00 	34 	00 	34 	00 	34 	00 	34 	00 	34 	00 	34 	00 	34 	00 	34 	00 	34 	00 	34 	00 	34 	00 	34 	00 	34 	00 	34 	00 	34 	00 	34 	00 	34 	00 	34 	00 	34 	00 	34 	00 	34 	00 	34 	00 	34 	00 	34 	00 	34 	00 	34 	00 	34 	00 	34 	00 	34 	00 	34 	00 	34 	00 	34 	00 	34 	00 	34 	00 	34 	00 	34 	00 	34 	00 	34 	00 	34 	00 	34 	00 	34 	00 	34 	00 	34 	00 	34 	00 	34 	00 	34 	00 	34 	00 	34 	00 	34 	00 	34 	00 	34 	00 	34 	00 	34 	00 	34 	00 	34 	00 	34 	00 	34 	00 	34 	00 	34 	00 	34 	00 	34 	00 	34 	00 	34 	00 	34 	00 	34 	00 	34 	00 	34 	00 	34 	00 	34 	00 	34 	00 	34 	00 	34 	00 	34 	00 	34 	00 	34 	00 	34 	00 	34 	00 	34 	00 	34 	00 	34 	00 	34 	00 	34 	00 	34 	00 	34 	00 	34 	00 	34 	00 	34 	00 	34 	00 	34 	00 	34 	00 	34 	00 	34 	00 	34 	00 	34 	00 	34 	00 	34 	00 	34 	00 	34 	00 	34 	00 	34 	00 	34 	00 	34 	00 	34 	00 	34 	00 	34 	00 	34 	00 	34 	00 	34 	00 	34 	00 	34 	00 	34 	00 	34 	00 	34 	00 	34 	00 	34 	00 	34 	00 	34 	00 	34 	00 	34 	00 	34 	00 	34 	00 	34 	00 	34 	00 	34 	00 	34 	00 	34 	00 	34 	00 	34 	00 	34 	00 	34 	00 	34 	00 	34 	00 	34 	00 	34 	00 	34 	00 	34 	00 	34 	00 	34 	00 	34 	00 	34 	00 	34 	00 	34 	00 	34 	00 	34 	00 	34 	00 	34 	00 	34 	00 	34 	00 	34 	00 	34 	00 	34 	00 	34 	00 	34 	00 	34 	00 	34 	00 	34 	00 	34 	00 	34 	00 	34 	00 	34 	00 	34 	00 	34 	00 	00 	34 	00 	00 	34 	00 	00 	00 	00 	00 	00 	00 	00 	00 	0 | $1 \le styp \le 13$<br>1 = Sand<br>2 = Loamy sand<br>3 = Sandy loam<br>4 = Silt loam<br>5 = Loam<br>6 = Sandy clay loam<br>7 = Silty clay loam<br>9 = Sandy clay<br>10 = Silty clay<br>11 = Clay<br>12 = Ice<br>13 = Water                                                                                                 |

| vtyp    | User specified constant vegetation type<br>(ND).<br>Used when <i>sfcdat</i> =1 only.                                                                                                    | $1 \le vtyp \le 14$<br>The vegetation types are<br>classified into 14 categories:<br>1 = Desert<br>2 = Tundra<br>3 = Grassland<br>4 = Grassland with shrubcover<br>5 = Grassland with treecover<br>6 = Deciduous forest<br>7 = Evergreen forest<br>8 = Rain forest<br>9 = Ice<br>10 = Cultivation<br>11 = Bog or marsh<br>12 = Dwarf shrub<br>13 = Semidesert<br>14 = Water |
|---------|----------------------------------------------------------------------------------------------------|----------------------------------------------------------------------------------------------------|
| lai0    | User specified constant leaf area index (ND). Used when $sfcdat = 1$ only.                                                                                                    | <i>lai</i> $0 \ge 0$ .                                                                                                    |
| roufn0  | User specified constant surface roughness length (m). Used when <i>sfcdat</i> = 1 only.                                                                                                    | On the order of 0.01 for land, and 0.001 for water.                                                                                                    |
| veg0    | User specified constant vegetation fraction (ND). Used when <i>sfcdat</i> =1 only.                                                                                                    | Between 0 and 1.                                                                                                    |
| sfcfmt  | Format of data file containing surface characteristics.                                                                                                    | 1 = Fortran unformatted<br>(default);<br>3 = HDF4 (uncompressed).                                                                                                    |
| sfcdtfl | Name of the file containing the surface<br>characteristics data (soil and vegetation<br>type, leaf area index, surface roughness<br>and vegetation fraction). Used only when<br><i>sfcdat</i> =3.<br>CHARACTER (LEN=80) :: <i>sfcdtfl</i> . | String in quotes. Not to exceed 80 characters in length. <i>e.g.</i> , <i>sfcdtfl='arpssfc.data'</i> .                                                                                                    |

| soilinit               | Options for initializing the soil model state variables.<br>When <i>initopt=</i> 2, values inside the restart file will be used regardless the choice of this option. | <ul> <li>1 = specified using input parameters (given below),</li> <li>2 = read in from soil model data file <i>sfcinfl</i>. For variables missing in <i>soilinfl</i>, the values in initial file <i>inifile</i> will be used when <i>initopt</i>=3 and the values in <i>soilinfl</i> take precedence over those in <i>inifile</i>.</li> <li>3 = same as option 2, except that the values found in <i>inifile</i> take precedence over those found in <i>soilinfl</i>.</li> <li>4 = soil temperature variables are initialized by adding offsets (specified below) to the surface air temperature, while soil moisture variables are initialized from given saturation rates. The canopy water amount is initialized from its default value, <i>wetcanp0</i> though.</li> <li>5 = Soil model variables initialized using Mesonet data. For this option: <i>radopt</i> = 3, <i>sfcfmt</i> = 2, <i>soilfmt</i> = 2.</li> </ul> |
|------------------------|----------------------------------------------------------------------------------------------------|----------------------------------------------------------------------------------------------------|
| ptslnd0                | User specified constant initial soil surface potential temperature (K). Used only when <i>soilinit</i> =1.                                                            | Problem dependent.                                                                                                    |
| ptswtr0                | User specified constant initial water surface potential temperature (K). Used only when <i>soilinit</i> =1.                                                           | Problem dependent.                                                                                                    |
| tsoilint(1:<br>nzsoil) | User specified initial soil temperatures (K) profile used when <i>soilinit=1</i> .                                                                                    | Problem dependent.                                                                                                    |

| <b>qsoilint</b> (1:<br>nzsoil) | User specified initial soil moisture (m**3/m**3) used when <i>soilinit=1</i> .                                                                                                    | Problem dependent.                                                                                                    |
|--------------------------------|----------------------------------------------------------------------------------------------------|----------------------------------------------------------------------------------------------------|
| snowdpth0                      | Initial snow depth (m). Used only when <i>soilinit</i> =1.                                                                                                    | Problem dependent.                                                                                                    |
| wetcanp0                       | User specified constant initial canopy moisture (ND). Used only when <i>soilinit</i> =1.                                                                                                    | Problem dependent.                                                                                                    |
| ttprt                          | Offset of top soil temperature from<br>surface air temperature.<br>When <i>soilmodel_option=1</i> , <i>ttprt</i> will be<br>used as the sfc. temp. offset and <i>tbprt</i> will<br>be used as the deepsoil layer temp. offset.<br>When <i>soilmodel_option=2</i> , the temp.<br>offset between the top soil layer and the<br>bottom soil layer will be interpolated<br>linearly from <i>ttprt</i> and <i>tbprt</i> . | Problem dependent.                                                                                                    |
| tbprt                          | Offset of bottom soil layer temperature<br>from surface air temperature.<br>(See note under <i>ttprt</i> )                                                                                                    | Problem dependent.                                                                                                    |
| wgrat                          | Saturation rate of surface soil moisture. Used only when <i>soilinit</i> =4.                                                                                                    | Problem dependent.                                                                                                    |
| w2rat                          | Saturation rate of deep layer soil moisture. Used only when <i>soilinit</i> =4.                                                                                                    | Problem dependent.                                                                                                    |
| soilinfl                       | Name of the file containing the initial soil<br>model variables (ground surface and deep<br>soil temperature, ground surface soil,<br>deep soil and canopy moisture).<br>Used only when <i>soilinit</i> =3.<br>Character <i>soilinfl</i> *80.                                                                                                    | String in quotes. Not to<br>exceed 80 characters in<br>length. <i>e.g.</i> , <i>soilinfl=</i><br><i>'arpstest.soilinit'</i> . |
| soilfmt                        | Format of data file containing initial values of soil model variables.                                                                                                    | 1 = Fortran unformatted;<br>2 = OASIS data;<br>3 = HDF4 (uncompressed).                                                       |

fall.

| tsoil_offset               | Option for including seasonal mean deep<br>and skin layer temperature offset in the<br>two-layer force-restore model<br>( <i>soilmodel_option</i> =1).<br>See Ren and Xue (2003, manuscript<br>submitted to JAM). | <ul> <li>0 = Effect not included</li> <li>1 = Offset specified as<br/>constant (in the<br/>following) throughout<br/>the domain;</li> <li>2 =Spatially dependent<br/>offset (not implemented<br/>yet)</li> </ul> |
|----------------------------|----------------------------------------------------------------------------------------------------|----------------------------------------------------------------------------------------------------|
|                            |                                                                                                    | If you don't know how to set <i>tsoil_offset_amplitude</i> , set this option to 0.                                                                                                    |
| tsoil_offset<br>_amplitude | The amplitude of the annual cycle of the difference (offset) in deep and skin layer soil seasonal-mean temperatures.                                                                                              | 1 = Fortran unformatted;<br>2 = OASIS data;<br>3 = HDF4 (uncompressed).                                                                                                    |
|                            | Generally positive in winter, and negative<br>in summer and near zero in spring and                                                                                                    |                                                                                                    |

## Automatic Domain Translation Parameters (&grdtrans)

| Parameter | Definition/Purpose                                                                                                    | Options/Suggested Values                         |
|-----------|----------------------------------------------------------------------------------------------------|--------------------------------------------------|
| cltkopt   | Option for turning on the (storm) cell tracking.                                                                                                    | 0 = no cell tracking.<br>1 = cell tracking.      |
| tceltrk   | Time interval (s) between calls to cell-<br>tracking algorithm.                                                                                                    | 120 s is recommended to track storm cells.       |
| tcrestr   | Time period (s) during which the mass-<br>weighted cell center is expected to be<br>restored to the domain center. This<br>parameter will only be used when cell<br>tracking is used in conjunction with grid<br>translation ( <i>cetkopt</i> =1 and <i>grdtrns</i> =1). | 1800 s recommended for thunderstorm simulations. |

#### CAPS - ARPS Version 4.0

|         | Option for automatic domain translation.<br>This procedure adjusts the domain<br>translation speed ( <i>umove</i> , <i>vmove</i> )<br>periodically to keep the primary features<br>of interest within the computational<br>domain. |
|---------|----------------------------------------------------------------------------------------------------|
| grdtrns | Note: Parameters <i>umove</i> and <i>vmove</i> specified earlier will be adjusted during the model run if this option is turned on.                                                                                                |
|         | The domain translation should not be<br>used if surface features are not<br>homogeneous.                                                                                                    |
|         | Please interpret the model output with caution when domain translation is used.                                                                                                    |

umove vmove

chkdpth

Earth-relative translation speed (m/s) of model domain in x and y directions, respectively. When *inibasopt*=1, (*umove*, *vmove*) is subtracted from the wind in the sounding. For a run starting from a restart or external data set (*initopt* =2 or 3), the wind field in the data is adjusted so that (*umove*, *vmove*) is the new domain translation speed. However, when *umove* or *vmove* is 999.0, (*umove*, *vmove*) in the restart data will be used instead.

The domain depth (m) AGL within which interesting features are traced. Used when grdtrns = 2 only.

*twindow* The time window (s) within which the average domain translation speed is calculated. Used when *grdtrns* = 2 only.

0 = no automatic translation

- 1 = use cell-tracking algorithm to estimate the new grid translation speed, and move the mass weighted cell center towards the center of model domain.
- 2 = use an algorithm that computes the running mean of the optimal domain movement speed and adjusts *umove* and *vmove* (see below) so that primary features remain inside the model grid.

Chosen so that the primary feature of interest remains inside the model domain during the course of model integration. When the model solution is related to geographic features, *e.g.* terrain, the domain translation feature cannot be used, *i.e.*, *umove* and *vmove* must be zero.

Problem dependent. 2500 m is typically used to track convective cells.

Problem dependent. 300 s is typically used to track convective cells.

### Model I/O Control Parameters for History Dumps (&history\_dump)

#### Parameter [

Definition/Purpose

**Options/Suggested Values** 

| hdmpopt            | Option parameter for specifying the times history dumps are created.                                                                                                    | <ul> <li>1 = dumps at equal time<br/>intervals, start from<br/><i>tstrdmp</i>;</li> <li>2 = dumps at times<br/>specified by user.</li> </ul>                                                                                                    |
|--------------------|----------------------------------------------------------------------------------------------------|----------------------------------------------------------------------------------------------------|
| dmp_out_<br>joined | <ul> <li>Flag indicating if, when the model is run in distributed-memory-parallel mode using MPI, the output fields from different processors will be gathered and joined first before being written out (into single files).</li> <li>NOTE: See the restriction for <i>max_fopen</i> flag when <i>dmp_out_joined</i> = 1.</li> <li>Joined dumps only work for GrADS, binary and HDF format.</li> </ul>                                                                        | <ul> <li>0 = each processor writes<br/>out its own portion of<br/>data, the output will be<br/>joined together using<br/><i>joinfiles</i> program.</li> <li>1 = the output fields from<br/>different processors<br/>will be gathered and<br/>joined first before<br/>being written out. The<br/><i>joinfiles</i> step is no<br/>longer needed.</li> </ul>                                                                                                    |
| thisdmp            | Time interval (s) between history data<br>dumps when hdmpopt=1.<br>It is reset to the nearest integer multiple of<br>d <i>tbig</i> when necessary.                                                                                                    | $0 \le thisdmp$ .<br>Setting <i>thisdmp</i> to zero<br>switches off history dump<br>file writing.                                                                                                    |
| hdmpfmt            | <ul> <li>Format flag for ARPS history data dumps.</li> <li>Format 1 is the fastest. Format 3 with compression is most compact and portable. ASCII is portable but the files are very large.</li> <li>Vis5D and GrADS are formats for 3D visualization and GrADAS graphic plotting, respectively.</li> <li>GRIB format will be dropped and the support for NetCDF and HDF 5 support may be added in the future.</li> <li>See Section 10.1 for detailed descriptions.</li> </ul> | <ul> <li>0 = no history dump.</li> <li>1 = unformatted binary<br/>(whenever available,<br/>compiler options are<br/>included in <i>makearps</i> so<br/>that big endian format<br/>is used even on little<br/>endian platforms such<br/>as those using Intel<br/>processors).</li> <li>2 = ASCII.</li> <li>3 = NCSA HDF version 4.</li> <li>6 = binary with grid point<br/>skipping in partial<br/>domain.</li> <li>7 = NetCDF (not available)</li> <li>8 = Packed 16-bit NetCDF<br/>(not available).</li> <li>9 = GrADS.</li> <li>10 = GRIB</li> <li>11 = Vis5D format.</li> </ul> |

| thisdmp  | <ul><li>Time interval (s) between history data dumps when hdmpopt=1.</li><li>It is reset to the nearest integer multiple of d<i>tbig</i> when necessary.</li></ul>                                                   | $0 \le thisdmp$ .<br>Setting <i>thisdmp</i> to zero<br>switches off history dump<br>file writing.                                                                                                    |
|----------|----------------------------------------------------------------------------------------------------|----------------------------------------------------------------------------------------------------|
| grbpkbit | Number of bits to use in packing GRIB data                                                                                                    | <ul> <li>= 32, full precision retained<br/>on 32 bit machines;</li> <li>= 16, reduced precision to<br/>same disk space.</li> <li>16 is sufficient for general<br/>purposes.</li> </ul>                           |
| hdfcompr | <ul> <li>HDF4 compression option (for <i>hdmpfmt=</i>3).</li> <li>It is reset to the nearest integer multiple of <i>dtbig</i> when necessary.</li> <li>Note that only options 0-2 work on Cray platforms.</li> </ul> | 0 = (default), no<br>compression;<br>1 = fast gzip compression;<br>2 = high gzip compression;<br>3 = adaptive or skipping<br>Huffman compression;<br>4-7 = as above plus<br>mapping reals to 16 bit<br>integers. |
| tstrtdmp | Time (s) at which history dumps start.                                                                                                    | User's choice.                                                                                                    |
| numhdmp  | The number of history dump times specified by user for <i>hdmpopt</i> =2.                                                                                                    | Choose 0 if no history data dump is desired.                                                                                                    |
| hdmptim  | Real array, specifying the times when<br>history dumps are created. Used when<br><i>hdmpopt</i> =2. The maximum array length<br>permitted is 100.                                                                    |                                                                                                    |

## Other Model I/O Control Parameters (&output)

| dirnan | ne |
|--------|----|

Name of the directory into which output data are written. CHARACTER (LEN=80) :: *dirname*.

Character string in quotes. Not to exceed 80 characters in length. Default ='./' for current directory.

| exbcdmp      | Option to write external boundary condition files at the time of history dumps.                                                                                                    | 0 = no EXBC dump.<br>1 = EXBC dump in binary<br>format<br>3 = dumps in HDF format.                                                                                                    |
|--------------|----------------------------------------------------------------------------------------------------|----------------------------------------------------------------------------------------------------|
| exbchdfcompr | EXBC HDF format compression option (for <i>exbcdmp</i> =3).<br>Note that only options 0-2 work on Cray platforms.                                                                                                    | <ul> <li>0 = no compression;</li> <li>1 = fast gzip compression;</li> <li>2 = high gzip compression;</li> <li>3 = adaptive or skipping<br/>Huffman compression;</li> <li>4-7 = corresponding to the<br/>above plus mapping<br/>real numbers to 16 bit<br/>integers.</li> </ul> |
| exdtadmp     | Option to write out the history format files<br>that contain the external data arrays<br>interpolated to the current model time.<br>These files will be created at the same time<br>as the history data files.                                 | 0 = the data file is not<br>generated.<br>1 = the data file is created.<br>When $lbcopt \neq 2$ , it is<br>automatically reset to 0.                                                                                                    |
| filcmprs     | Switch to automatically compress history data files, by using UNIX file compression utility <b>compress</b> or <b>gzip</b> .                                                                                                    | 0 = no compression.<br>1 = compression.<br>Compression can slow<br>down model execution but<br>can reduce the disk usage.                                                                                                    |
| readyfl      | Option to create a marker file (same name<br>is the history dump but with "_ready"<br>appended to the end) to indicate the<br>completion of the writing of the history file<br>for the purpose of automatic detection.                         | 0 = do not create a ready<br>file.<br>1 = create a ready file;                                                                                                    |
| grdout       | Option to write out grid coordinate arrays $(x, y, z \text{ and } zp)$ together with the time dependent arrays in the history file. Grid arrays are always written into a separate base/grid data file regardless the value of <i>grdout</i> . | 0 = no.<br>1 = yes.<br>0 recommended.                                                                                                    |

| basout  | Option to write base state arrays $(\overline{u}, \overline{v}, \overline{w})$ , $\overline{p}$ , $\overline{\theta}$ and $\overline{q}_{\nu}$ ) together with the time dependent arrays in the history file. Base state arrays are always written into a separate base/grid data file regardless the value of <i>basout</i> . | 0 = no.<br>1 = yes.<br>0 recommended.                                                                                              |
|---------|----------------------------------------------------------------------------------------------------|----------------------------------------------------------------------------------------------------|
| varout  | Option to write time dependent model dynamic variables ( $u$ , $v$ , $w$ , $\theta$ and $p$ ) into the history file.<br>Note that the winds are dumped out in the grid-relative instead of ground-relative framework.                                                                                                    | 0 = no.<br>1 = yes.<br>1 recommended.                                                                                              |
| mstout  | Option to write moisture variable arrays $(q_v, q_c \text{ and } q_r)$ into the history file.                                                                                                    | 0 = no.<br>1 = yes.<br>Set to 0 if the model run<br>is dry. When <i>mstout</i> =0,<br>ice variables will not be<br>written either. |
| iceout  | Option to write ice variable arrays $(q_i, q_s)$<br>and $q_h$ into the history file.                                                                                                    | 0 = no.<br>1 = yes.<br>Set to 0 if the model run<br>is dry.                                                                        |
| tkeout  | Option to write turbulent kinetic energy into the history file.                                                                                                    | 0 = no.<br>1 = yes.<br>TKE is non-zero only<br>when <i>tmixopt</i> = 4.                                                            |
| trbout  | Option to write turbulent mixing coefficient array $(k_m)$ into the history file.                                                                                                    | 0 = no.<br>1 = yes.                                                                                                    |
| rainout | Option to write surface accumulated rainfall arrays into the history file.                                                                                                    | 0 = no.<br>1 = yes.<br>Set to 0 if the model run<br>is dry.                                                                        |
| sfcout  | Option to write soil model time-dependent arrays into the history file.                                                                                                    | 0 = no.<br>1 = yes.<br>Set to 0 if surface<br>physics is off.                                                                      |

| landout | Option to write surface characteristics arrays into the history file.                                     | $ \begin{array}{l} 0 = \text{no.} \\ 1 = \text{yes.} \end{array} $                                                   |
|---------|----------------------------------------------------------------------------------------------------|----------------------------------------------------------------------------------------------------|
| prcout  | Option to write precipitation rates into the history file.                                                | 0 = no.<br>1 = yes.                                                                                                  |
| radout  | Option to write radiation arrays in history<br>dump                                                       | $\begin{array}{l} 0 = \mathrm{no.} \\ 1 = \mathrm{yes.} \end{array}$                                                 |
| flxout  | Option to write surface fluxes in history dump                                                            | $\begin{array}{l} 0 = \mathrm{no.} \\ 1 = \mathrm{yes.} \end{array}$                                                 |
| qcexout | Option for writing array $qc$ in EXBC data dump when $exbcdmp \neq 0$ .                                   | $\begin{array}{l} 0 = \mathrm{no.} \\ 1 = \mathrm{yes.} \end{array}$                                                 |
| qrexout | Option for writing array $qr$ in EXBC data dump when $exbcdmp \neq 0$ .                                   | $\begin{array}{l} 0 = \mathrm{no.} \\ 1 = \mathrm{yes.} \end{array}$                                                 |
| qiexout | Option for writing array $qi$ in EXBC data dump when <i>exbcdmp</i> $\neq$ 0.                             | $\begin{array}{l} 0 = \mathrm{no.} \\ 1 = \mathrm{yes.} \end{array}$                                                 |
| qsexout | Option for writing array $qs$ in EXBC data dump when $exbcdmp \neq 0$ .                                   | $\begin{array}{l} 0 = \mathrm{no.} \\ 1 = \mathrm{yes.} \end{array}$                                                 |
| qhexout | Option for writing array $qh$ in EXBC data dump when $exbcdmp \neq 0$ .                                   | $\begin{array}{l} 0 = \mathrm{no.} \\ 1 = \mathrm{yes.} \end{array}$                                                 |
| sfcdmp  | Option to create surface characteristics data file.                                                       | 0 = no file generated<br>1 = binary format<br>3 = (uncompressed) HDF                                                 |
| soildmp | Option to create soil model initial condition format data files.                                          | 0 = no file generated<br>1 = binary format<br>3 = (uncompressed) HDF                                                 |
| terndmp | Option to write out an ARPS terrain data file.                                                            | 0 = no file generated<br>1 = binary format<br>3 = (uncompressed) HDF                                                 |
| trstout | Time interval (s) between restart data<br>dumps. Restart data are in the machine<br>native binary format. | It is recommended that<br>restart data be written at<br>the end of a model run<br>and at some intermediate<br>times. |

| tmaxmin | Time interval between the printouts of<br>domain-wide maximum and minimum<br>values of variables. Output can be plotted<br>by program ARPSPLTMAX. | User discretion.                                                                                                    |
|---------|----------------------------------------------------------------------------------------------------|----------------------------------------------------------------------------------------------------|
| tfmtprt | Time interval (s) between formatted variable printouts in standard output file.                                                                   | $0 \le tfmtprt$ .<br>Setting <i>tfmtprt</i> to zero<br>switches off formatted<br>printing.                            |
| tenergy | Time interval between printouts of domain<br>energy statistics (only partially<br>maintained).                                                    | User discretion.                                                                                                    |
| imgopt  | Option for the generation of 2-D 8-bit raster image files in NCSA HDF format.                                                                     | 0 = no image file.<br>1 = image files written.<br>The indices of the slices<br>are hardwired in<br>subroutine OUTPUT. |
| timgdmp | Time interval (s) between creation of HDF-image files.                                                                                            | User discretion.                                                                                                    |
| pltopt  | Option for generating graphic plots during model run.                                                                                             | Not implemented.                                                                                                    |
| tplots  | Time interval (s) between graphic plot generation.                                                                                                | Not implemented.                                                                                                    |

## Debug Parameters (&Debug)

| Parameter | Definition/Purpose                                                                                 | <b>Options/Suggested Values</b>                                                                                                    |
|-----------|----------------------------------------------------------------------------------------------------|----------------------------------------------------------------------------------------------------|
| lvldbg    | Option for printing debug information.<br>Currently ARPS prints certain arrays in<br>tabular form. | <ul> <li>0 = no printing.</li> <li>1= model variables in<br/>large time step.</li> <li>2 = add forcing terms in<br/>large time step.</li> <li>3 = add variables in<br/>small time step.</li> <li>4 = add forcing terms in<br/>small time step.</li> <li>5 = add individual<br/>forcing terms and<br/>other miscellaneous<br/>information.</li> </ul> |

### Parameters Used By Program EXT2ARPS Gridded Data Processor (&extdfile)

| Parameter | Definition/Purpose                                                                                                    | Options/Suggested Values                                                                                                    |
|-----------|----------------------------------------------------------------------------------------------------|----------------------------------------------------------------------------------------------------|
| extdopt   | Option for external data sources.                                                                                                    | 0 = history dumps from<br>ARPS runs;                                                                                                    |
| childopt  | Two special definitions:                                                                                                    | 1 = NMC RUC (Hybrid-<br>B) data in GRIB                                                                                                    |
|           | <i>extdopt</i> > 50 is reserved for users' definitions.                                                                                                    | (grid #87);<br>2 = NMC ETA data in                                                                                                    |
|           | <ul> <li><i>extdopt</i> &gt; 100 is reserved to support subregion GRIB file retrieved through NOMADS (NOAA Operational Model Archive Distribution System, see <a href="http://nomad3.ncep.noaa.gov/">http://nomad3.ncep.noaa.gov/</a>), <i>i.e.</i> the data files are not defined on any existing NCEP grid, but is customized by the users. Currently, only support for GFS 1°×1° global data in grid #3 was implement, <i>i.e. extdopt</i> = 113, was implemented. Support for other data sources may be added later.</li> <li>NOTEs for <i>extdopt</i> &gt; 100:</li> <li>1. It is users' responsibility to ensure external sub region is at least as large as the ARPS domain;</li> <li>2. All vertical levels are required;</li> <li>3. Refer to "<i>include/gribcst.inc</i>" for required variables for each external grid.</li> </ul> | GRIB (grid #212);<br>3 = OLAPS data <sup>*</sup> ;<br>4 = GEMPAK RUC<br>data <sup>*</sup> ;<br>5 = GEMPAK ETA<br>data <sup>*</sup> ;<br>6 = COAMPS data <sup>*</sup> ;<br>7 = NMC RUC AWIPS<br>data in GRIB (grid<br>#211);<br>8 = NCEP/NCAR T62<br>Reanalysis 1 data on<br>Gaussian grid in<br>GRIB;<br>9 = GEMPAK RUC-2<br>data <sup>*</sup> ;<br>10 = GEMPAK RUC-2<br>data <sup>*</sup> ;<br>10 = GEMPAK ETA<br>data (grid #104) <sup>*</sup> ;<br>11 = NCEP native<br>coordinate RUC2 in<br>GRIB (grid #236);<br>12 =NCEP isobaric<br>RUC2 data in GRIB<br>(grid #236);<br>13 = NCEP AVN/GFS<br>global data in GRIB<br>(grid #3);<br>14 = NCEP AVN/GFS<br>global data in GRIB |
|           |                                                                                                    | (grid #2);                                                                                                    |

<sup>\*</sup> Support is still not upgraded to ARPS5.2. Some works may be needed. Used with care.

|          |                                                                                                    | 15 = NCEP-DOE global<br>Reanalysis 2 (grid<br>#2) <sup>†</sup> ;<br>16 = NMC 12km ETA<br>data in GRIB (grid<br>#218) <sup>‡</sup> ;<br>17 = NARR 32km North<br>American Regional<br>Reanalysis data (grid<br>#221) <sup>§</sup> ; |  |
|----------|----------------------------------------------------------------------------------------------------|----------------------------------------------------------------------------------------------------|--|
| extdfmt  | Flag for external input data format (used only when <i>extdopt</i> = 0, <i>i.e.</i> for ARPS data files).                              | see definitions for <i>hdmpfmt</i> .                                                                                                    |  |
| dir_extd | The directory that contains the external data files to be converted to the ARPS history data format.<br>Character <i>dir_extd</i> *80. | Character string in quotes. Not to exceed 80 characters in length. For the current directory, set <i>dir_extd='./</i> '.                                                                                                    |  |
| extdname | Prefix string of external file name <sup>**</sup> .<br>Character extdname*80.                                                          | Character string in quotes. Not to exceed 80 characters in length. <i>e.g. extdname='</i> eta'.                                                                                                    |  |
| nextdfil | Number of external data files to be converted.                                                                                         | Maximum number is 50.<br>Must be less than or<br>equal to the number of<br>files named by <i>extdtime</i> ,<br>below.                                                                                                    |  |

<sup>&</sup>lt;sup>†</sup> See <u>http://www.cdc.noaa.gov/cdc/data.ncep.reanalysis2.html</u> for reference.

<sup>&</sup>lt;sup>‡</sup> See <u>http://www.emc.ncep.noaa.gov/mmb/research/tiles.218.html</u> for reference.

<sup>&</sup>lt;sup>§</sup> See <u>http://wwwt.emc.ncep.noaa.gov/mmb/research/index.html</u> for reference. Program *ext2arps* reads NARR A files and you should also download NARR fixed field file in 32-km output grid.
<sup>\*\*</sup> The actual name of the external file varies with the data sources. However, it is usually constructed based the

<sup>\*\*</sup> The actual name of the external file varies with the data sources. However, it is usually constructed based the following parameters, *dir\_extd*, *extdname* and *extdtime*. The template is "*dir\_extd/extdname.yyyymmddhhfHH*", where *yyyy, mm, dd, hh* and *HH* are extracted respectively from the external time string "*extdtime*".

| extdtime | A string array used to specify the UTC<br>time corresponding to the desired external<br>data. The actual name of the external file<br>varies with the data source ( <i>e.g.</i> NMC<br>RUC or ETA).<br>The string is a concatenation of the<br>initialization time of forecast and the<br>forecast time. It has format ' <i>yyyy-mn-</i><br><i>dd.hh:mm:ss+HHH:MM:SS</i> ', where <i>yyyy,</i><br><i>mn, dd, hh, mm</i> and <i>ss</i> are integers for<br>year, month, day, hours, minutes and<br>seconds of the initial time and<br><i>HHH,MM,SS</i> are the forecast time in<br>hours, minutes and seconds. When the<br>data is an analysis rather than a forecast,<br>use 000:00:00 in the forecast time part of<br>the string.<br>Character <i>extdtime(50)</i> *29. | Character strings of<br>length 29. <i>e.g.</i> ,<br><i>extdtime(1)</i> =<br>'1970-01-01.<br>00:00:00+000:00:00'.                                                                                        |
|----------|----------------------------------------------------------------------------------------------------|----------------------------------------------------------------------------------------------------|
| iorder   | Option for the polynomial interpolation                                                                                                    | <ul> <li>1 = Linear interpolation;</li> <li>2 = Quadratic<br/>interpolation;</li> <li>3 = Cubic interpolation<br/>(default).</li> </ul>                                                                 |
| intropt  | Option indicating to interpolate<br>perturbation or total variables                                                                                                    | <ul> <li>1 = Interpolate<br/>perturbation<br/>variables and add to<br/>base sounding<br/>(default);</li> <li>2 = Interpolate total<br/>variables<br/>(recommend for<br/><i>extdopt</i> = 0).</li> </ul> |
| nsmooth  | Number of smoothing passes after interpolation.                                                                                                    | 1 = Default;<br>2 = Recommended.                                                                                                    |
| ext_lbc  | Option to apply lateral boundary<br>conditions to the winds                                                                                                    | 0 = no boundary<br>condition applied;<br>1 = apply zero-gradient<br>boundary conditions<br>(Default).                                                                                                   |

| ext_vbc   | Option to apply vertical boundary conditions to <i>w</i>                                                                                                    | 0 = no boundary<br>conditions applied;<br>1 = apply boundary<br>conditions specifed<br>by <i>tbc</i> & <i>bbc</i> to w<br>(Default).                                                                                                    |
|-----------|----------------------------------------------------------------------------------------------------|----------------------------------------------------------------------------------------------------|
| exttrnopt | Option for terrain on output grid                                                                                                    | <ul> <li>0 = Use terrain specified<br/>by <i>ternopt</i> above<br/>(Default);</li> <li>1 = Interpolate terrain<br/>from original grid;</li> <li>2 = Use terrain read in<br/>from file but merged<br/>to original grid at the<br/>boundaries (see also<br/><i>extntmrg</i>).</li> </ul> |
| extntmrg  | Number of zones over which to merge original and new terrain at the boundaries (used only when <i>exttrnopt</i> = 2).                                                                                                    | Number in grid points.<br>7 (Default)                                                                                                    |
| extsfcopt | Option for near surface interpolation. (user<br>only when near surface fields are<br>presented, such as $t_{2m}$ _ext, $qv_{2m}$ _ext,<br>$u_{10m}$ _ext, $v_{10m}$ _ext, etc.)<br>Currently only valid for extdopt =<br>2,13,16,17,113, and more work needed for<br>option 7, 12, 51 etc. | <ul> <li>0 = Do not use near<br/>surface fields,<br/>instead, use values<br/>over pressure levels<br/>to interpolate.<br/>(Default);</li> <li>1 = Use near surface<br/>fields if they are<br/>available.</li> </ul>                                                                    |
| grdbasopt | Option for writing grid and base history<br>file, which is referred as " <i>grdbas</i> " file.<br>This option was added recently for I/O<br>efficiency purpose.                                                                                                    | <ul> <li>-1 = Never write out the<br/>"grdbas" files;</li> <li>0 = Only the first I/O<br/>generates "grdbas"<br/>file (Default).</li> <li>1 = Always write the<br/>"grdbas" files. This<br/>was the behavior in<br/>previous release.</li> </ul>                                       |

### Parameters Used by Program ARPSSFC Surface Characteristics Data Preprocessor (&soil\_veg\_data)

| Parameter | Definition/Purpose                                                                                                    | <b>Options/Suggested Values</b>                                                                                                    |
|-----------|----------------------------------------------------------------------------------------------------|----------------------------------------------------------------------------------------------------|
| schmopt   | Options for the method used to<br>initialize the following surface<br>characteristics: soil type, vegetation type,<br>leaf area index, surface roughness, and<br>vegetation fraction. | <ul> <li>0 = constant in the entire domain.</li> <li>1 = one constant value in a user specified rectangle region (foreground) and another in the rest of the area (background)</li> <li>2 = constant in the fore-ground region and data from the surface characteristics database in the background.</li> <li>3 = data from the surface characteristics database in the entire domain.</li> <li>4 = Real data for soil type and vegetation types. LAI, vegetation fraction &amp; roughness length are derived using a look-up table (specified by parameter <i>lkupfl</i>) based on vegetation types.</li> </ul> |
| sdatopt   | Option to select soil texture data sets (Used only when <i>schmopt</i> > 1).                                                                                                    | <ul> <li>1 = STATSGO soil<br/>texture data set<br/>(1km);</li> <li>2 = GED soil type data<br/>set (1°×1°);</li> <li>3 = USGS 30" global top<br/>layer soil types;</li> </ul>                                                                                                    |

| fstypfl<br>/bstypfl | File name of soil classes.<br>Character vtypfl *80. sdatopt = 1: fstypfl specifies the file name<br>of STATSGO data set; bstypfl<br>specifies the file name of<br>GED soil type data set. sdatopt = 2: Only bstypfl is used for the<br>file name of the GED data set; sdatopt = 3: Only fstypfl is used to specify<br>a directory for 30" global top<br>layer soil files. | Character string for<br>filename or directory<br>name. <i>e.g</i> ,<br><i>bvtypfl='arpssfc.data</i><br>/owe14d.data'                                                                   |
|---------------------|----------------------------------------------------------------------------------------------------|----------------------------------------------------------------------------------------------------|
| vdatopt             | Option to select vegetation data sets (Used only when <i>schmopt</i> > 1).                                                                                                    | <ol> <li>1 = North American 1km<br/>vegetation type data<br/>set;</li> <li>2 = GED vegetation type<br/>data set (1°×1°);</li> <li>3 = USGS 30" global<br/>landuse data set.</li> </ol> |
| fvtypfl<br>/bvtypfl | File name of vegetation classes   vdatopt = 1: fvtypfl specifies the file name   of STATSGO data set; bvtypfl   specifies the file name of   GED vegetation type data set.   vdatopt = 2: Only bvtypfl is used for the   file name of the GED data set;   vdatopt = 3: Only fvtypfl is used to specify   a directory for 30" global top   layer soil files.               | Character string for<br>filename or directory<br>name.                                                                                                    |
| ndatopt             | Option to select NDVI data sets (Used only when <i>schmopt</i> = $2/3$ )                                                                                                    | 1 = North American 1km<br>data set;<br>2 = GED NDVI data set.                                                                                                    |
| fndvifl<br>/bndvifl | File name of vegetation classes<br>Character <i>ndvipfl</i> *80. <i>ndatopt</i> = 1: <i>fndvifl</i> specifies the file name<br>of 1km data set; <i>bndvifl</i><br>specifies the file name of<br>GED NDVI data set. <i>ndatopt</i> = 2: Only <i>bndvifl</i> is used for the<br>file name of the GED data set;                                                              | Character string for<br>filenames. <i>e.g.</i> ,<br><i>ndvifl='arpssfc.data</i><br>/ <i>ndvi.data</i> '                                                                                |

| vfrcopt | Option to select the vegetation fraction data set. (Used only when <i>schmopt</i> = $2/3$ )                                       | <ul> <li>1 = Default built-in table<br/>conversion;</li> <li>2 = Select NESDIS<br/>green vegetation<br/>fraction data sets<br/>(0.144°×0.144°).</li> </ul> |
|---------|----------------------------------------------------------------------------------------------------|----------------------------------------------------------------------------------------------------|
| lkupfl  | File name of look-up table (for <i>schmopt</i> = 4 only).                                                                         | 'sfc_winter.tbl'                                                                                                    |
| nsmthsl | Number of smoothing passes applied to <i>veg</i> (vegetation fraction), <i>ln</i> (roughness length) and <i>lai</i> (LAI).        | 3                                                                                                    |
| drawval | Option for NCARG to draw integer value<br>at each grid point (valid only when <i>arpssfc</i><br>was linked with NCARG libraries). | 1 = yes,<br>0 = no, then contour will<br>be draw instead of<br>putting integer values.                                                                     |
| fgbgni  | Beginning index ( <i>i</i> ) in x-direction of the foreground region. (Used only when $schmopt = 1/2$ ).                          | User specified.                                                                                                    |
| fgendi  | Ending index ( <i>i</i> ) in x-direction of the foreground region.                                                                | User specified.                                                                                                    |
| fgbgnj  | Beginning index ( <i>j</i> ) in y-direction of the foreground region.                                                             | User specified.                                                                                                    |
| fgendj  | Ending index ( <i>j</i> ) in y-direction of the foreground region.                                                                | User specified.                                                                                                    |
| fgstyp  | Soil type for the foreground. (Used only when <i>schmopt</i> = $1/2$ ).                                                           | User specified.                                                                                                    |
| fgvtyp  | Vegetation type for the foreground.                                                                                               | User specified.                                                                                                    |
| fglai   | Leaf area index for the foreground.                                                                                               | User specified.                                                                                                    |
| fgrfns  | Surface roughness for the foreground.                                                                                             | User specified.                                                                                                    |
| fgveg   | Vegetation fraction for the foreground.                                                                                           | User specified.                                                                                                    |

|         | _                                                                                    |                                    |
|---------|--------------------------------------------------------------------------------------|------------------------------------|
| bgstyp  | Soil type for the background. (Used only when <i>schmopt</i> = $1/2$ ).              | User specified.                    |
| bgvtyp  | Vegetation type for the background.                                                  | User specified.                    |
| bglai   | Leaf area index for the background.                                                  | User specified.                    |
| bgrfns  | Surface roughness for the background.                                                | User specified.                    |
| bgveg   | Vegetation fraction for the background.                                              | User specified.                    |
|         |                                                                                      |                                    |
| stypout | Option for including soil type in the surface characteristics data output.           | 0 = no.<br>1 = yes.<br>1 expected. |
| vtypout | Option for including vegetation type in the surface characteristics data output.     | 0 = no.<br>1 = yes.<br>1 expected. |
| laiout  | Option for including leaf area index in the surface characteristics data output.     | 0 = no.<br>1 = yes.<br>1 expected. |
| rfnsout | Option for including surface roughness in the surface characteristics data output.   | 0 = no.<br>1 = yes.<br>1 expected. |
| vegout  | Option for including vegetation fraction in the surface characteristics data output. | 0 = no.<br>1 = yes.<br>1 expected. |
| ndviout | Option for including NDVI in the surface characteristics data output.                | 0 = no.<br>1 = yes.<br>1 expected. |